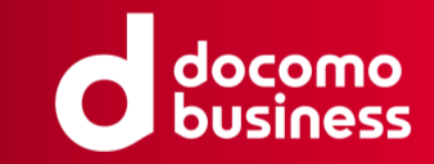

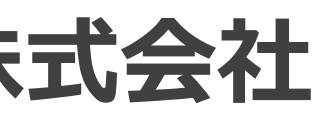

# **Zabbixにおけるデータ保護と安全な運用の手法**

## 2023年11月16日 **NTTコムエンジニアリング株式会社 岩島 琉偉**

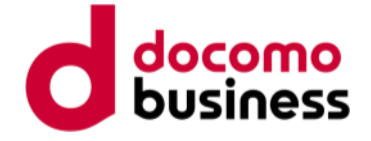

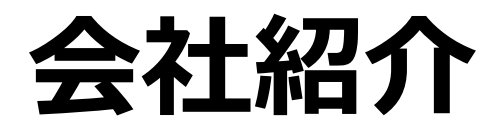

## **NTTコム エンジニアリング株式会社**

- NTTコミュニケーションズのサービスにおける、 提案コンサル、設計構築・保守運用を担うVC子会社
- 自社の製品/サービスは「docomo Business」ブランドにて提供
- NTTコミュニケーションズまたはドコモビジネスソリューションズより販売

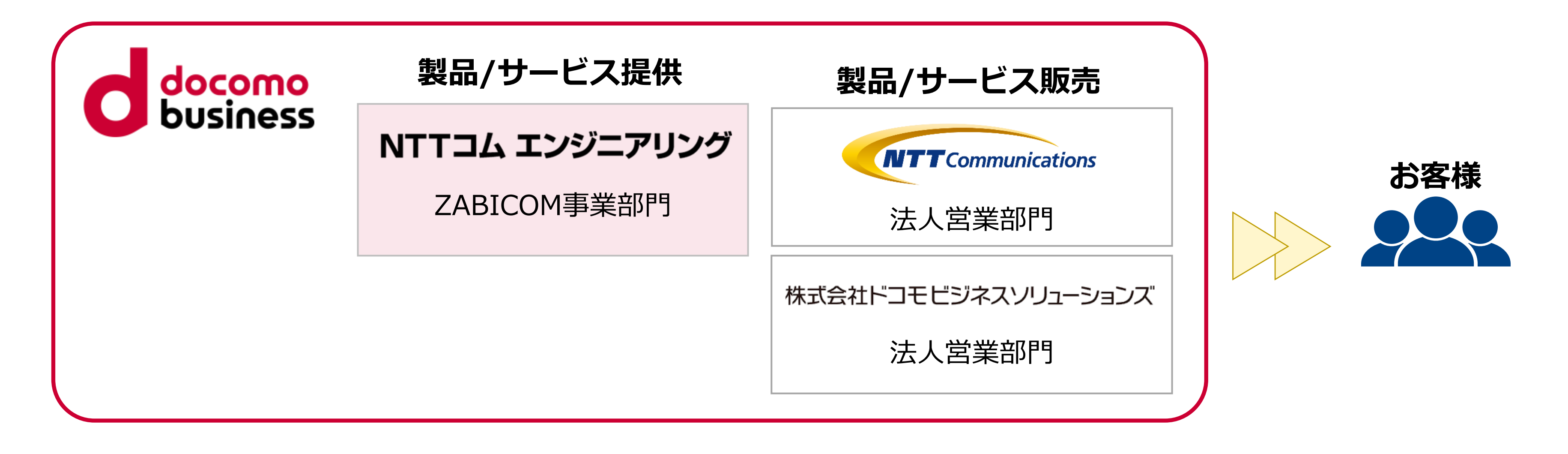

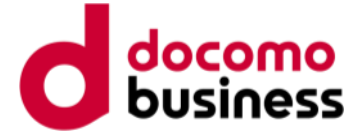

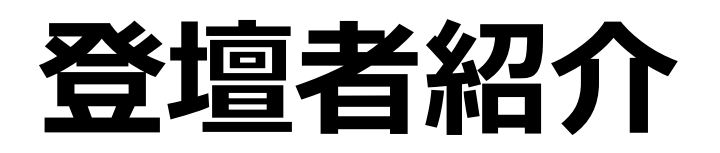

## 氏名 : 岩島 琉偉

- 所属 : NTTコム エンジニアリング株式会社 スマートオペレーションサービス部 オペレーションマネジメント部門
- 出身 : 新潟県上越市
- 経歴 : 2022年 NTTコミュニケーションズ入社 Zabbix関連部署に所属 2023年 NTTコム エンジニアリング 引き続きZabbix関連部署に配属 システム監視の提案・構築の業務に従事

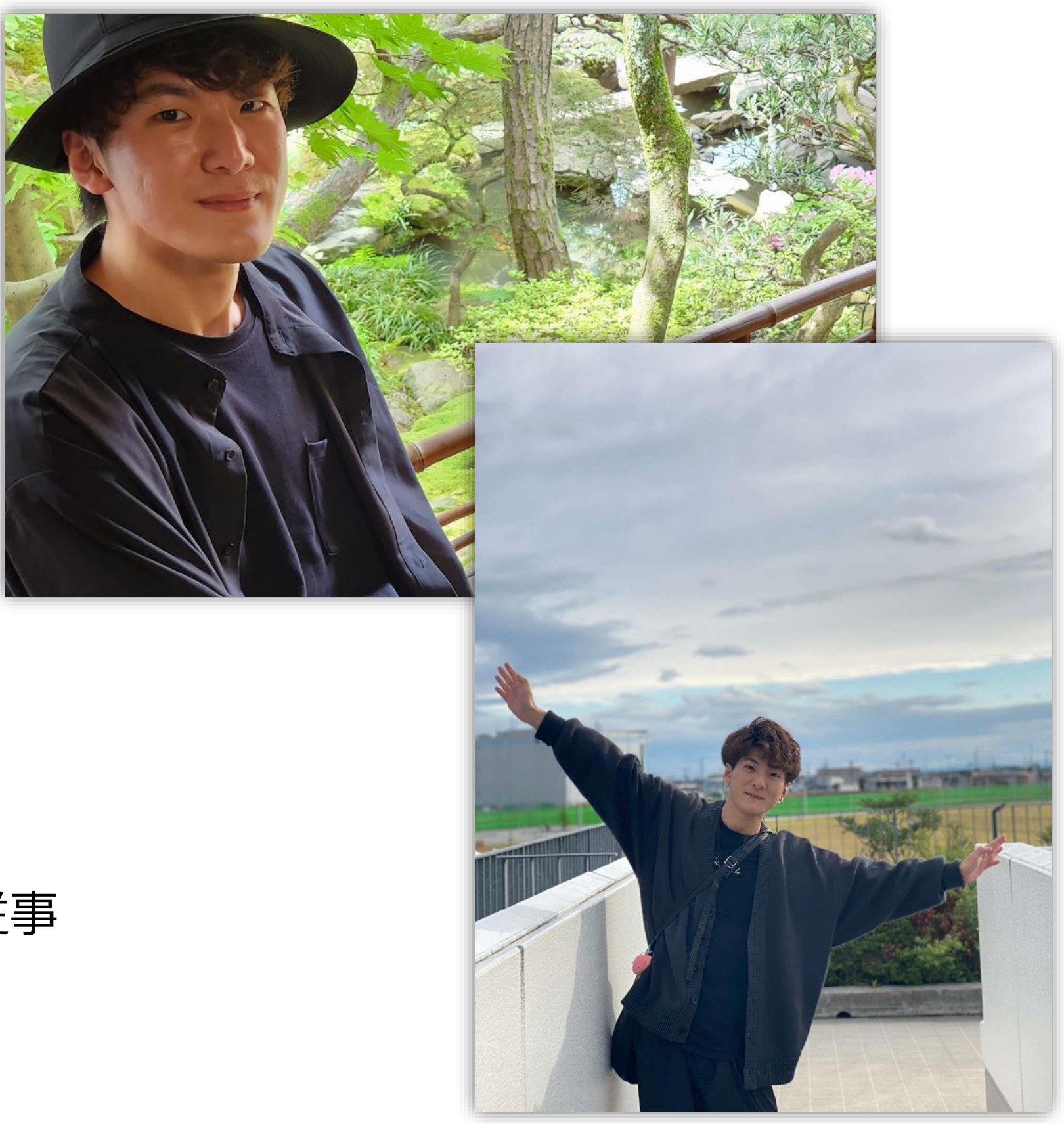

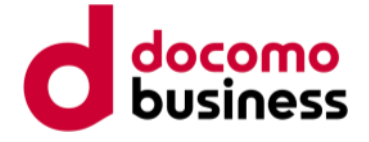

# **Zabbixのシステム構築において考慮することは?**

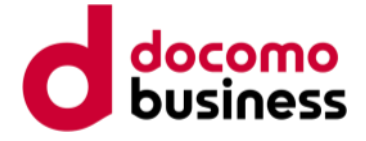

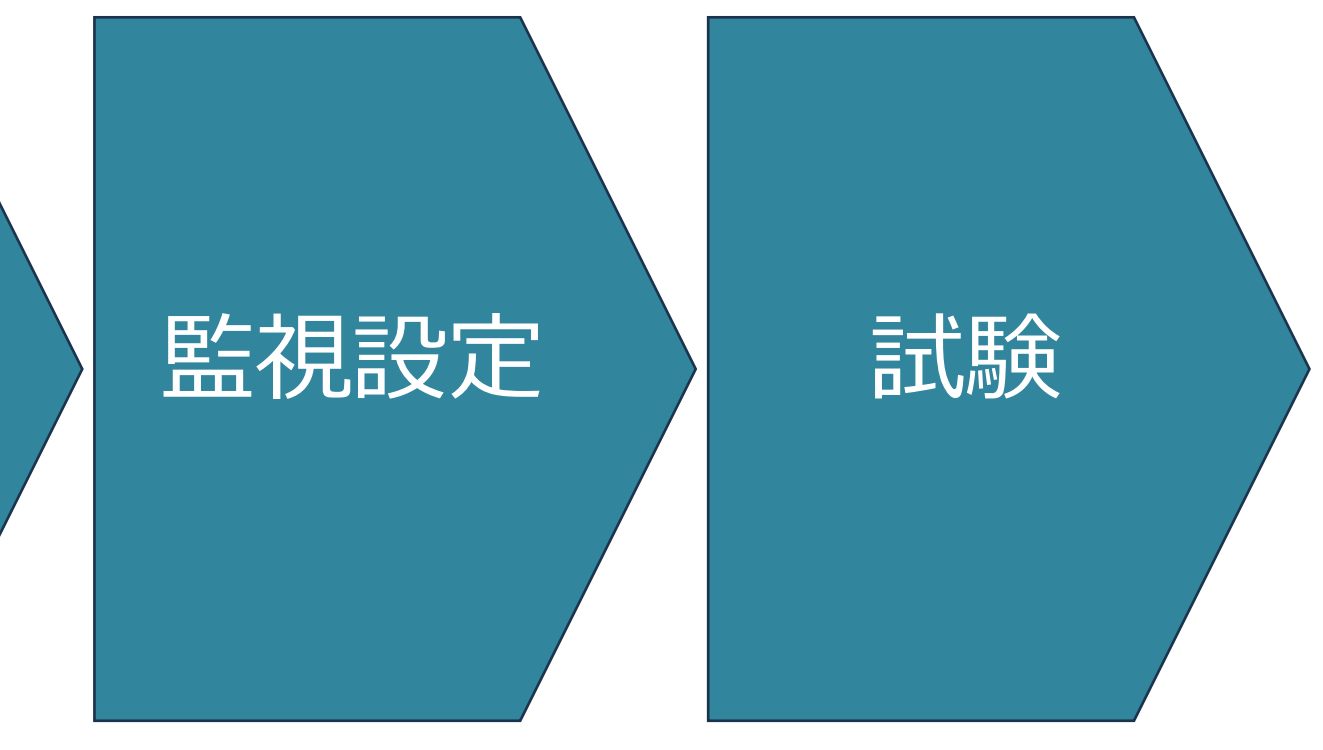

## **システム構築の流れ**

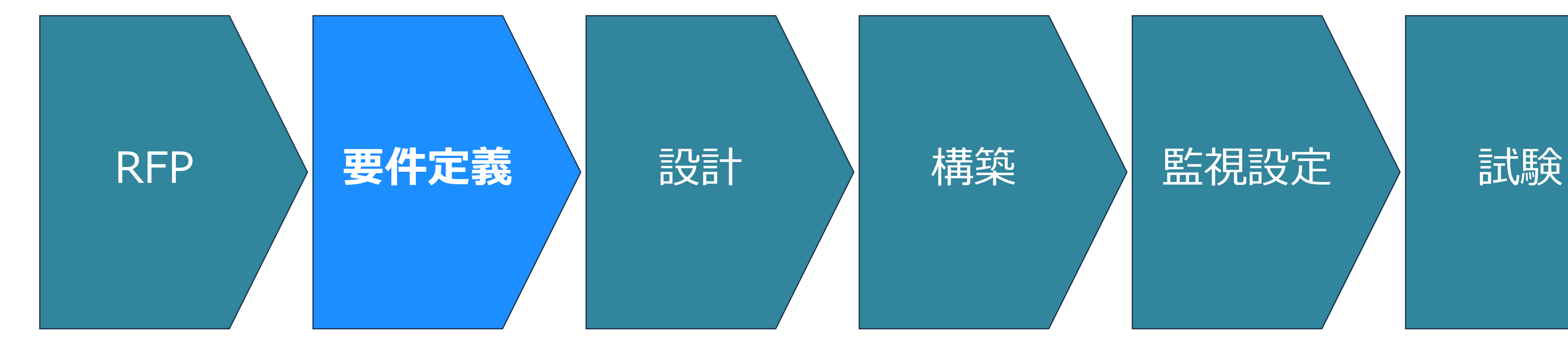

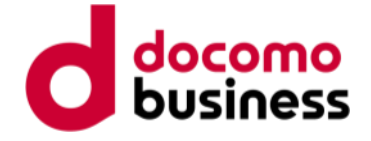

## **RASISという設計要素がある**

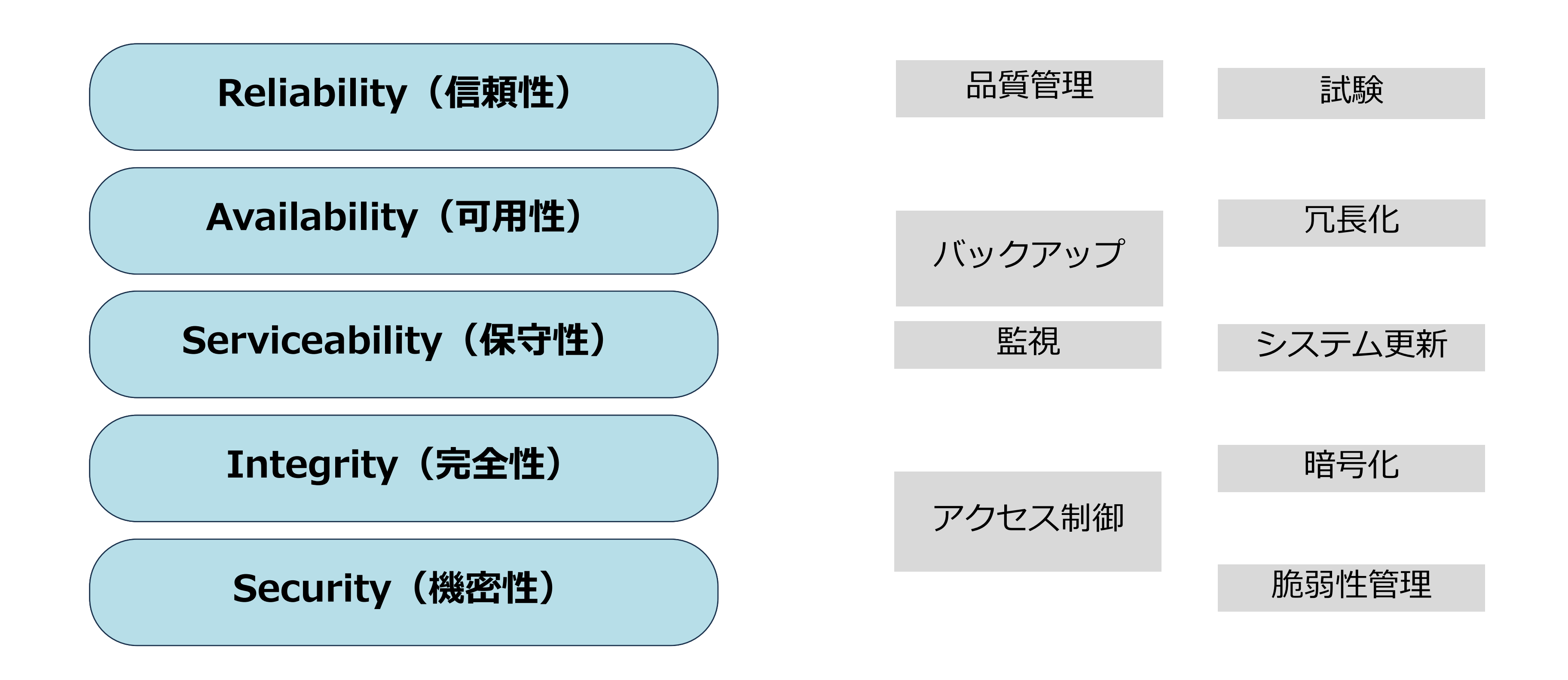

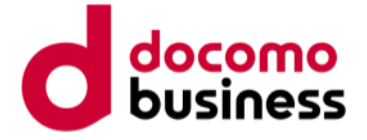

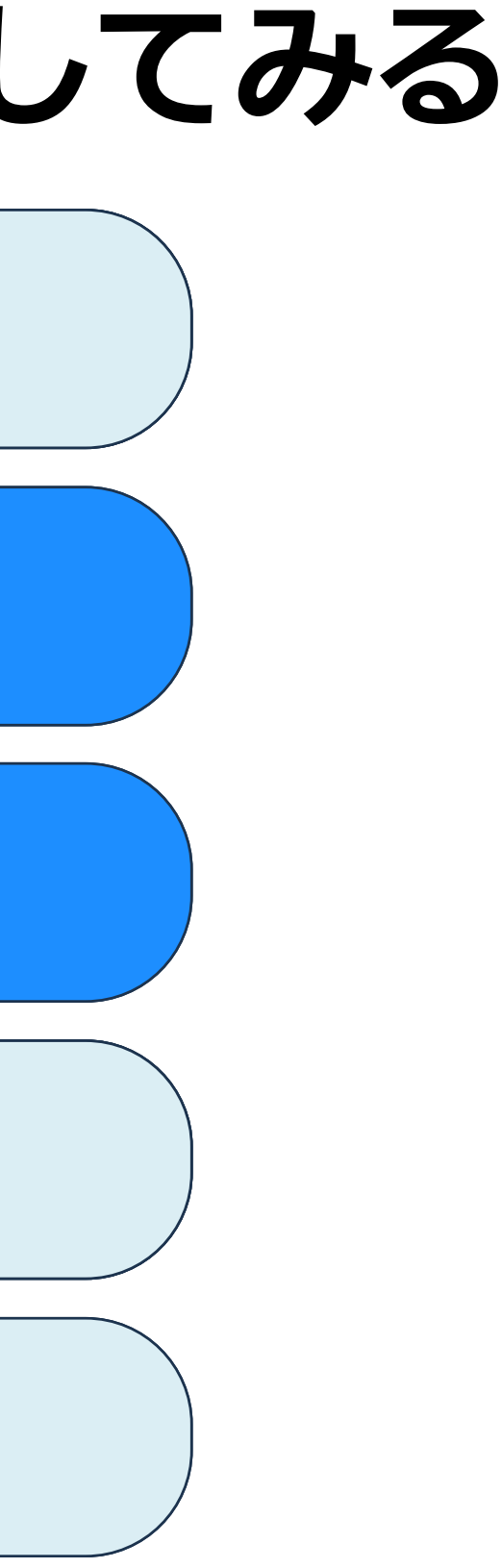

# **保守性と可用性に着目してみる**

Availability(可用性) **Availability(可用性)**

Serviceability(保守性) **Serviceability(保守性)**

## Reliability(信頼性) **Reliability(信頼性)**

Security(機密性) **Security(機密性)**

Integrity(完全性) **Integrity(完全性)**

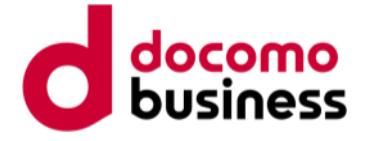

# **Zabbixにおける保守性と可用性**

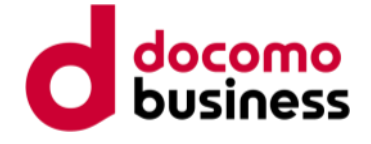

# **保守性と可用性の要素**

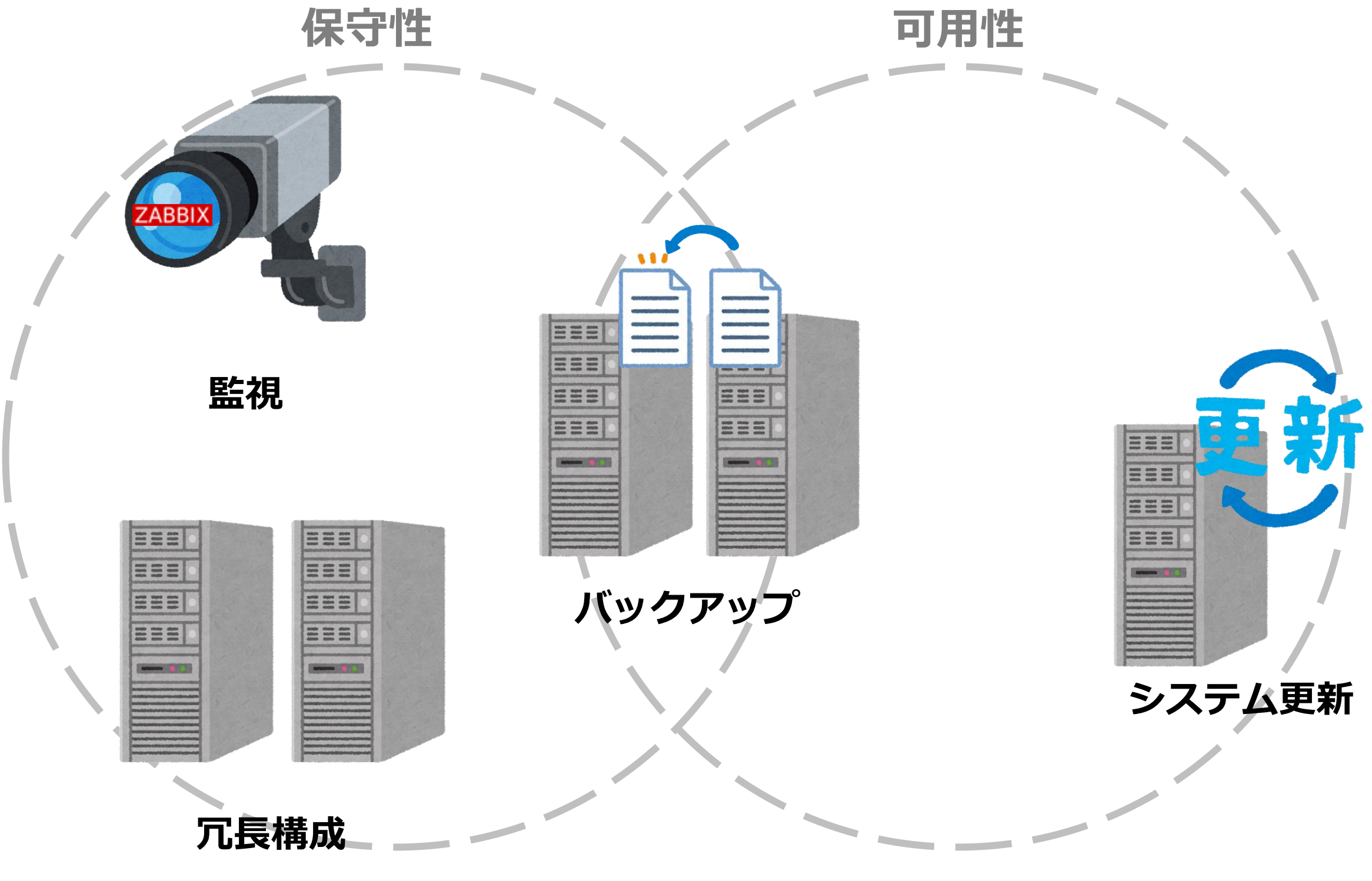

**システムの安定運用には保守性と可用性は不可欠**

# システムの安定運用にはバックアップが重要

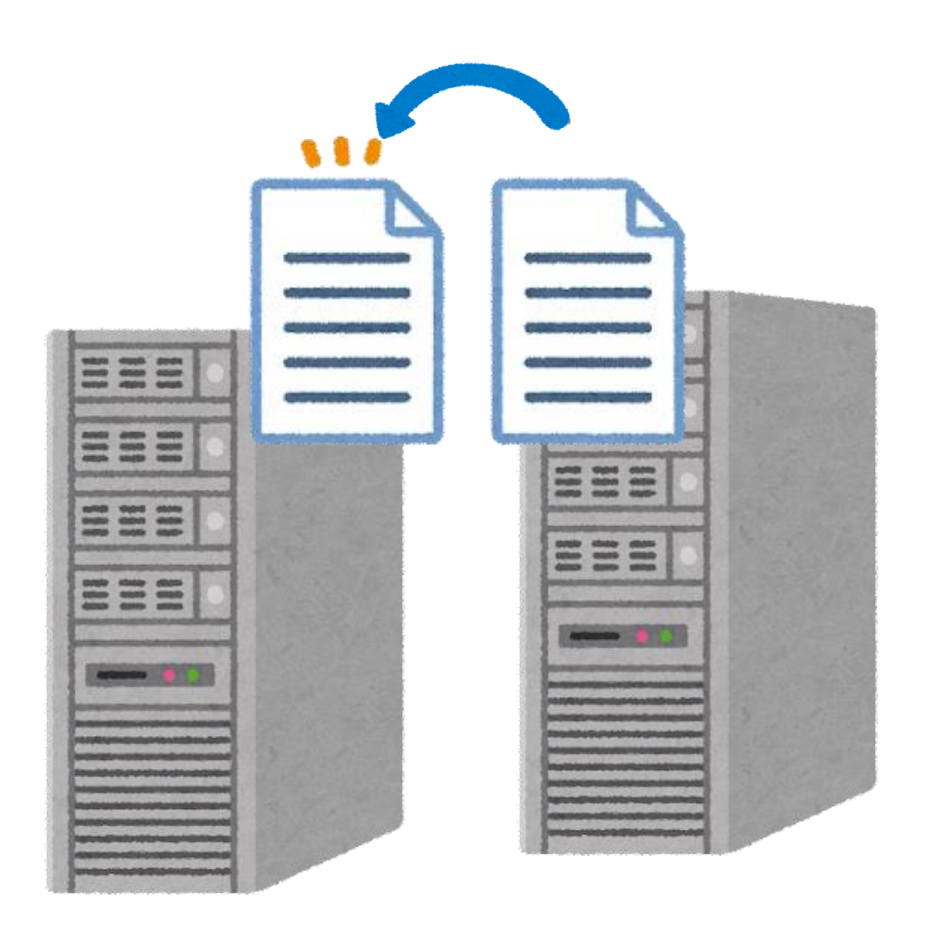

© NTT Communications Corporation All Rights Reserved. **10**

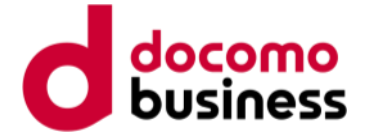

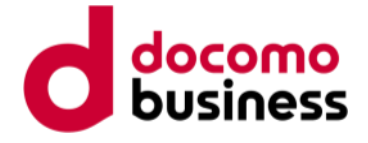

**バックアップの重要性**

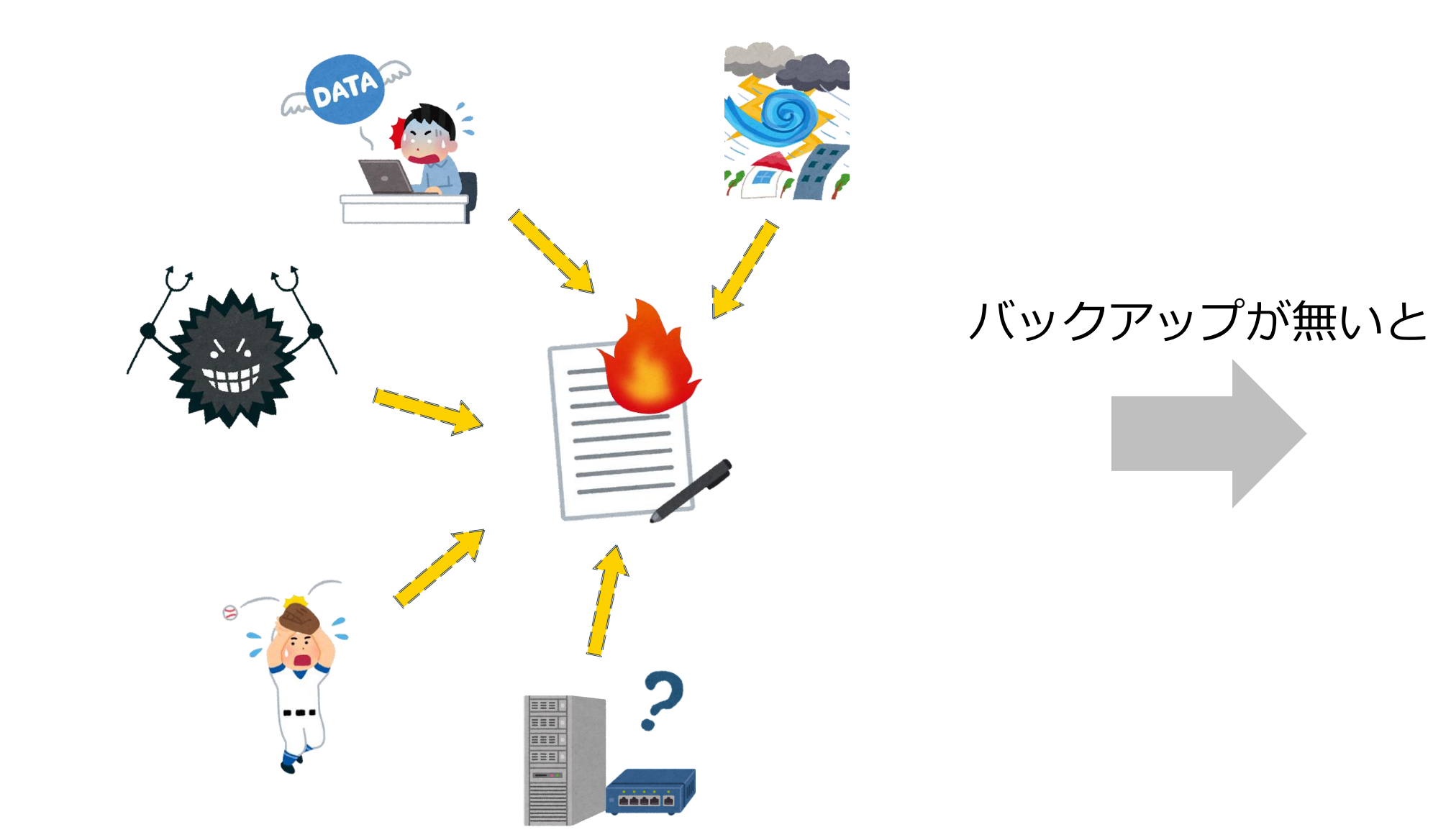

様々な要因によってデータが危険にさらされる

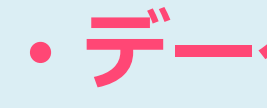

# • **データ損失** • **長期間のサービス停止** • **余計なコストがかかる**

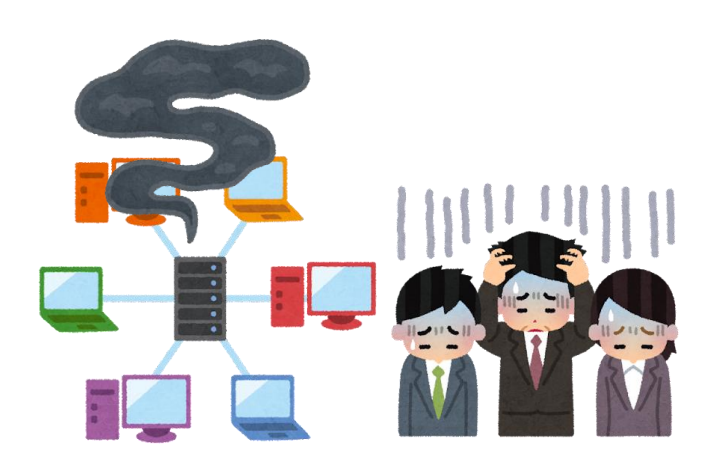

- 
- 
- **信用低下**

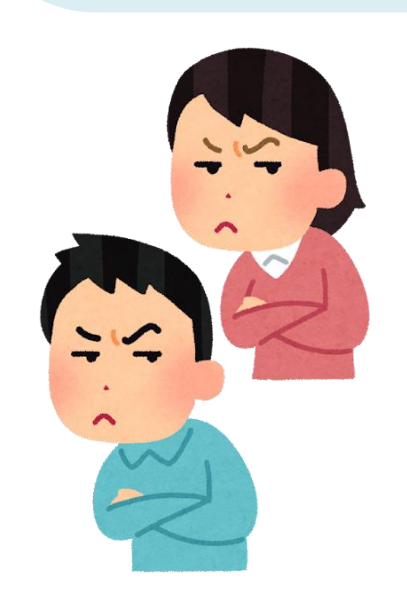

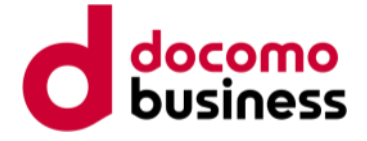

# **Zabbixにおけるバックアップとは?**

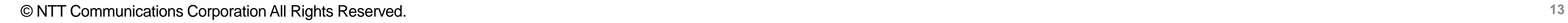

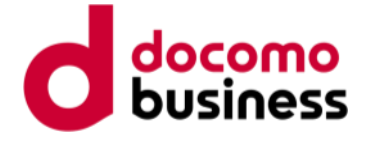

## **システム構成の階層**

- アプリケーション **Zabbix**
- ミドルウェア MySQL, PostgreSQL
- OS RedHat, RockyLinux
- ハードウェア 物理マシン 仮想マシン

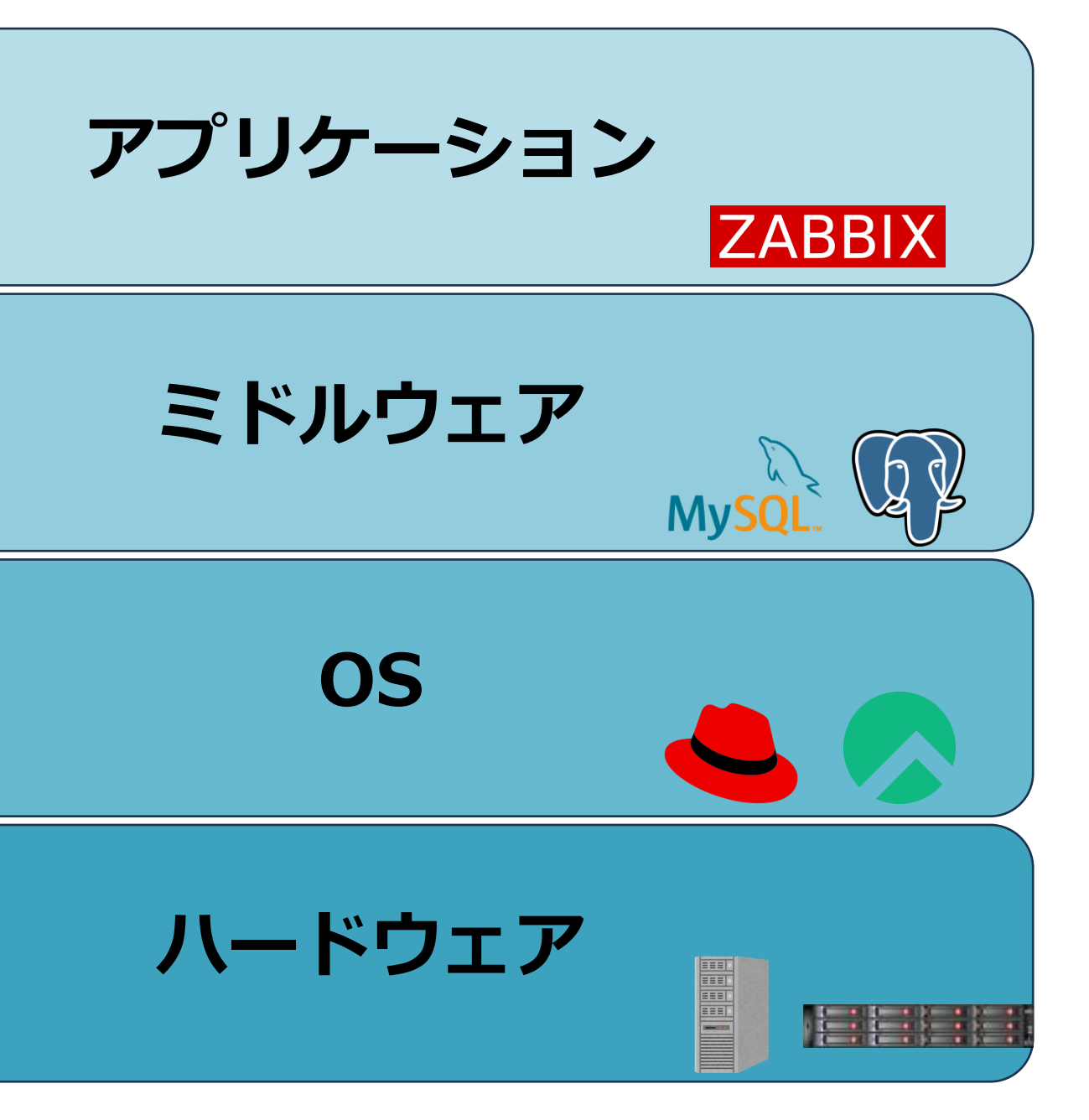

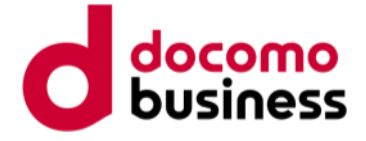

# **各階層におけるバックアップ手法**

- アプリケーション<br>- ZabbixからXML出力等 *マ*プリケーション
- **ミドルウェア DBMSの機能を用いたバックアップ**
- OS システム全体をイメージ化する
- ハードウェア ストレージでバックアップ 仮想マシンをバックアップ

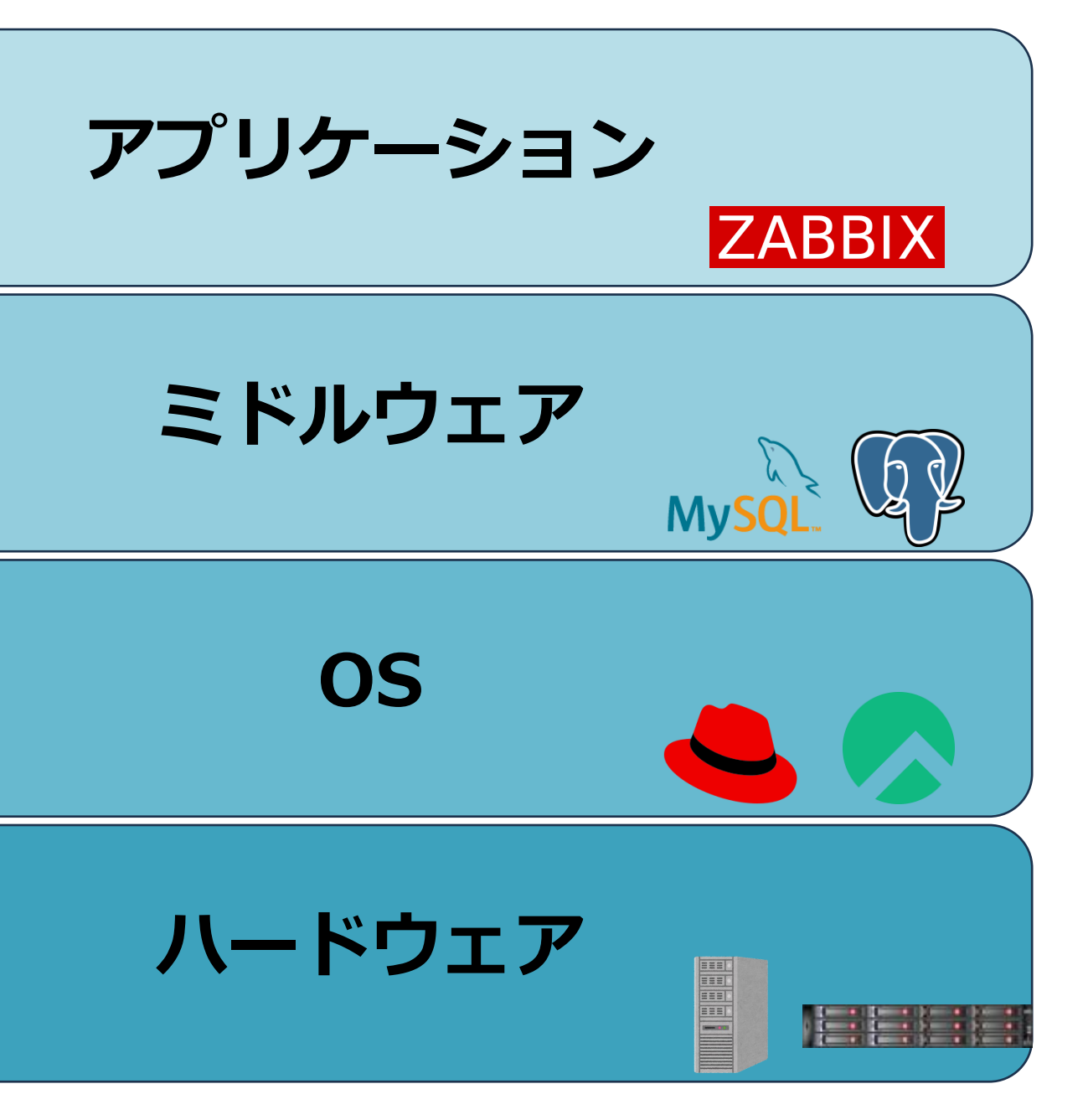

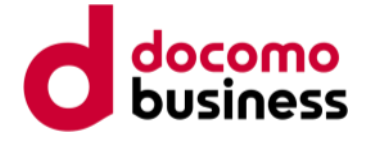

**完全バックアップ**

## データベースのすべてのデータを一度にバックアップする方法。

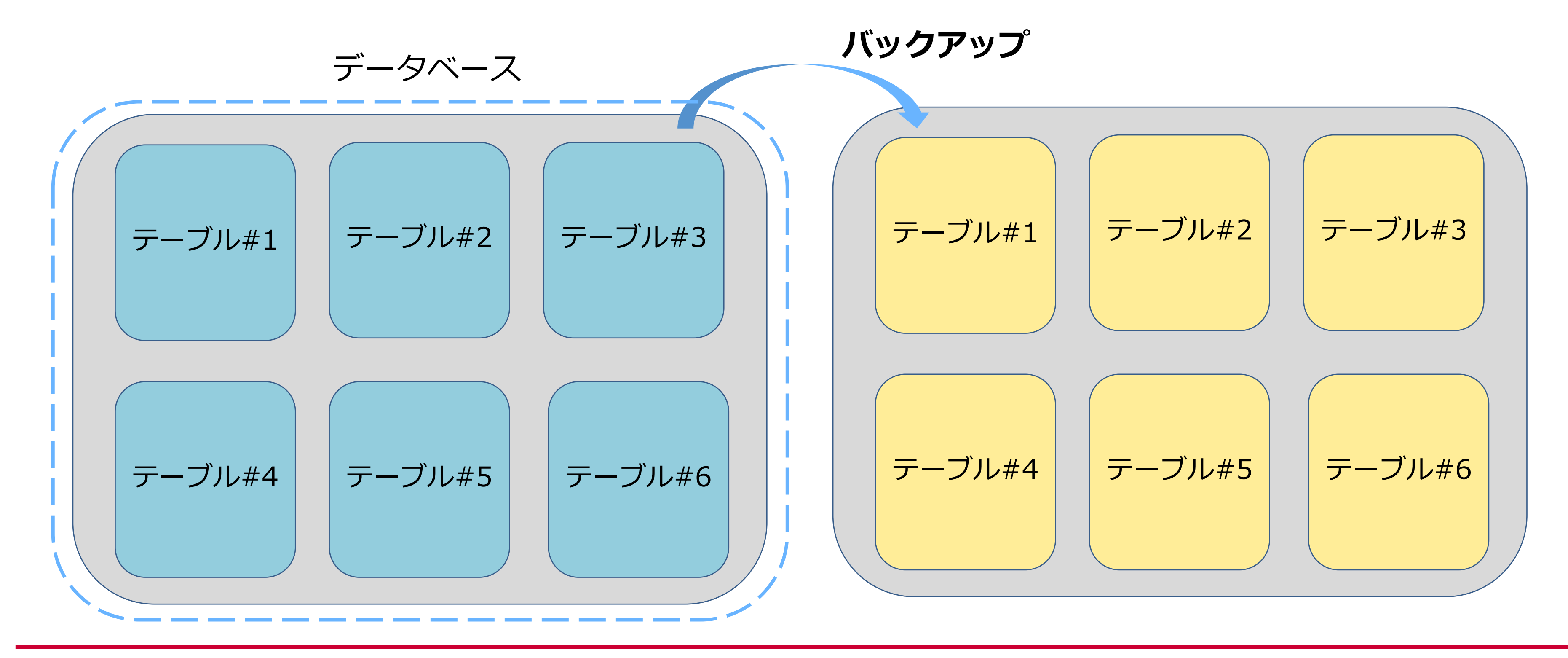

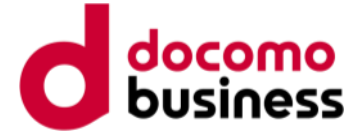

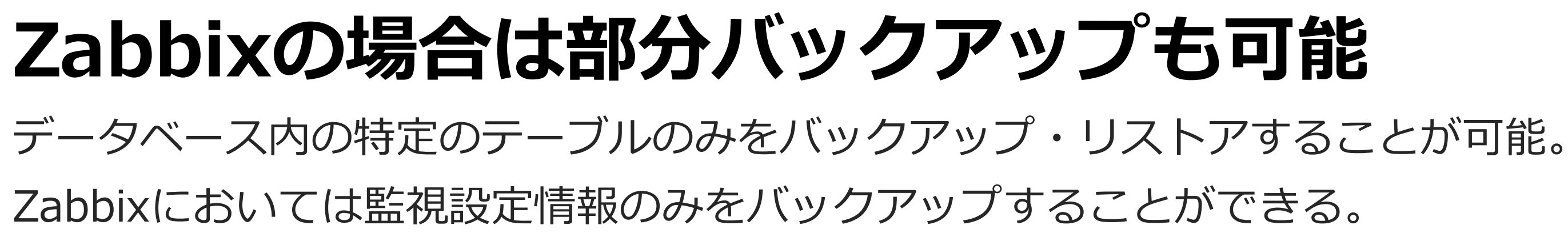

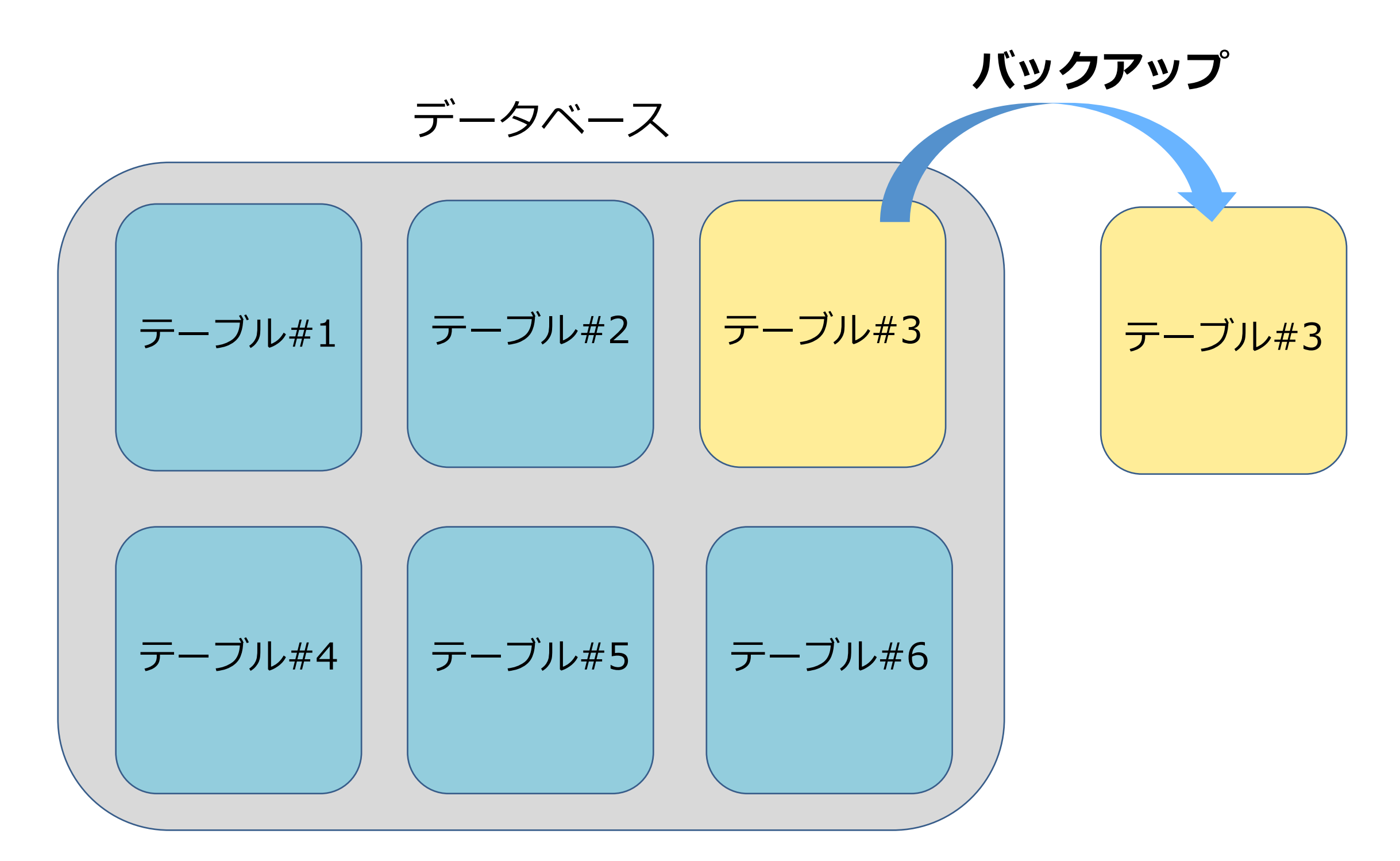

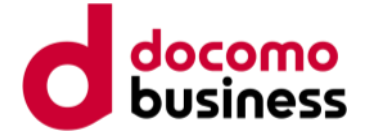

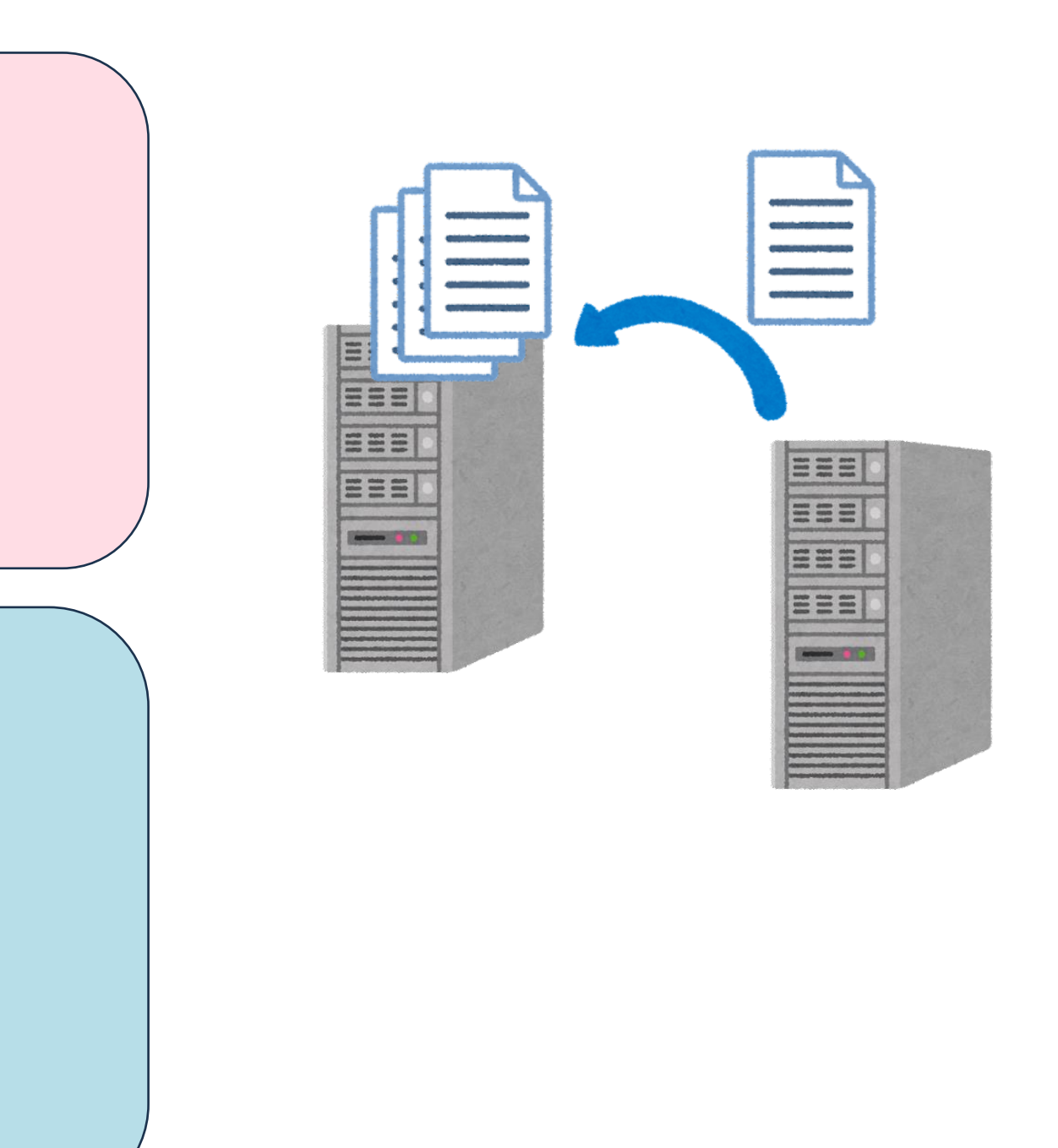

**完全バックアップ**

## **デメリット**

- データ量が大きいので負荷が高くなりやすい
- バックアップデータのサイズが大きくなる サイズが大きいため多くの世代を保持できない
- サイズが大きいためバックアップデータの取り回しが悪い

## **メリット**

- 完全なデータ復旧が可能
- データ構造を意識しなくてもいい
- リストアが簡単に行える

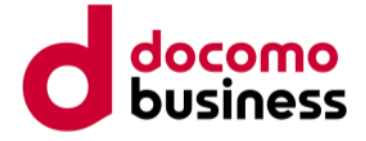

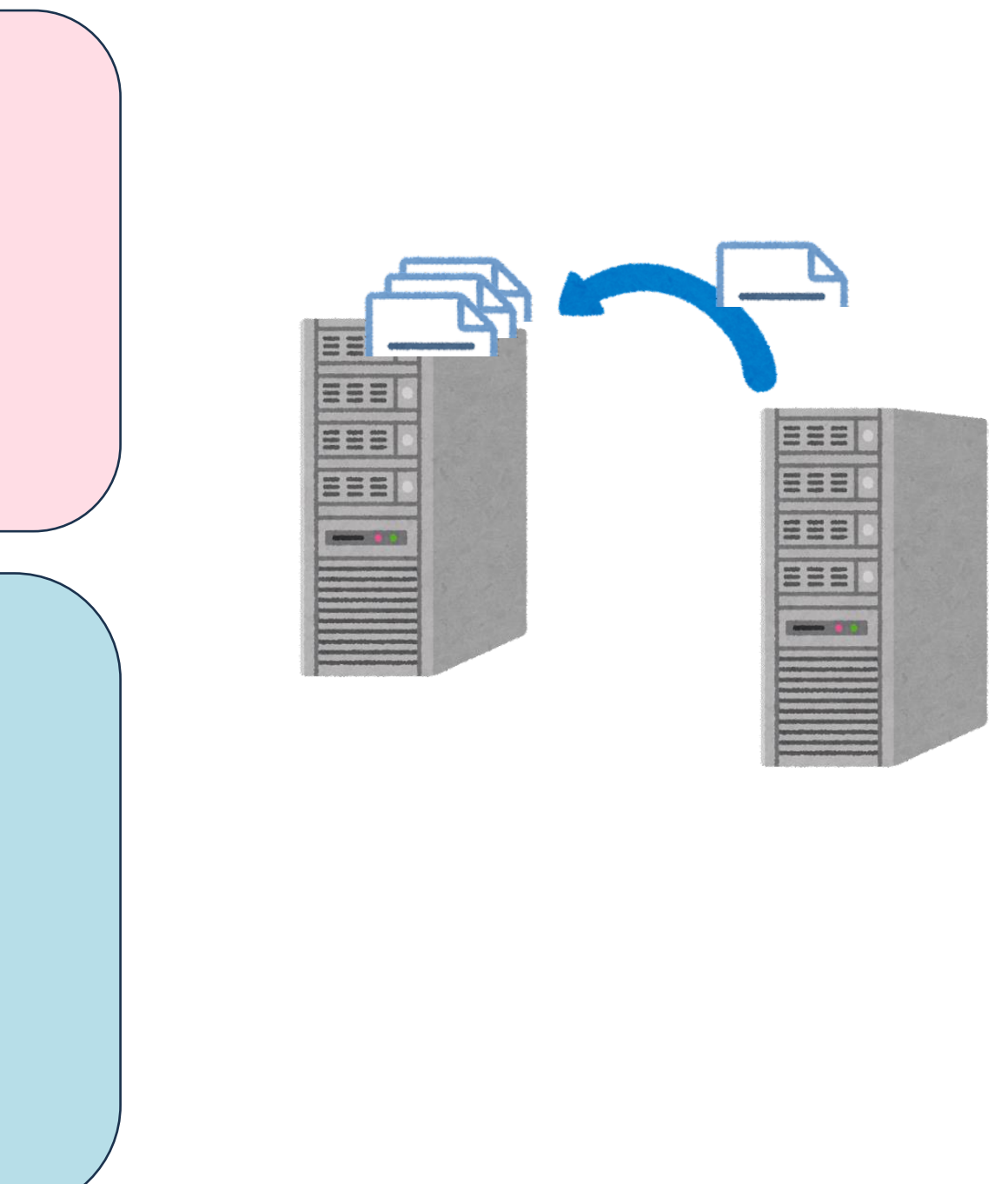

# **部分バックアップ**

## **メリット**

- データ量が小さく負荷がかからない
- バックアップデータのサイズが小さいため、多くの世代を保持できる
- サイズが小さいためバックアップデータの取り回しが良い

## **デメリット**

- 部分的なデータ復旧しかできない
- バックアップする際にデータ構造を意識する必要がある
- リストアする際にテーブル構造に対する深い理解が必要
- リストアの手順を考える必要があり操作が複雑化する

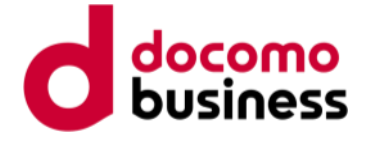

# **完全バックアップ・リストアの手順**

- コマンド例
- バックアップ方法

• リストア方法

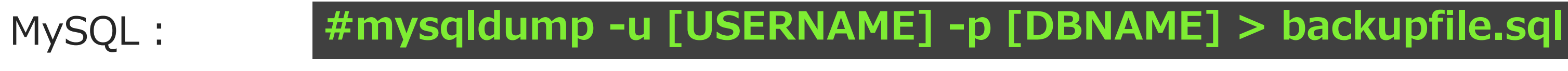

PostgreSQL: **#pg\_dump -U [USERNAME] -d [DBNAME] -f backupfile.sql**

PostgreSQL: **#psql -U [USERNAME] -d [DBNAME] -f backupfile.sql**

MySQL: **#mysql -u [USERNAME] -p [DBNAME] < backupfile.sql**

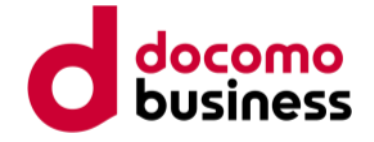

**部分バックアップ・リストアの手順**

• バックアップ方法

• リストア方法

MySQL: **#mysqldump -u [USERNAME] -p [DBNAME] [TABLENAME] > backupfile.sql**

PostgreSQL: **#pg\_dump -U [USERNAME] -d [DBNAME] [TABLENAME] -f backupfile.sql**

PostgreSQL: **#psql -U [USERNAME] -d [DBNAME] -f backupfile.sql**

MySQL: **#mysql -u [USERNAME] -p [DBNAME] < backupfile.sql**

**理論上は可能だが、Zabbixでは安易な部分バックアップでは動かなくなる**

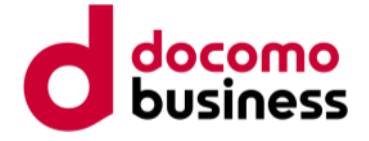

# **部分バックアップのリストアに関する注意点**

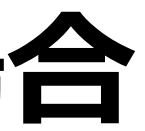

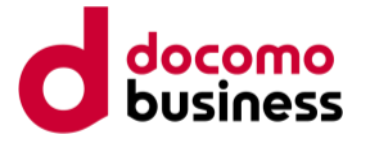

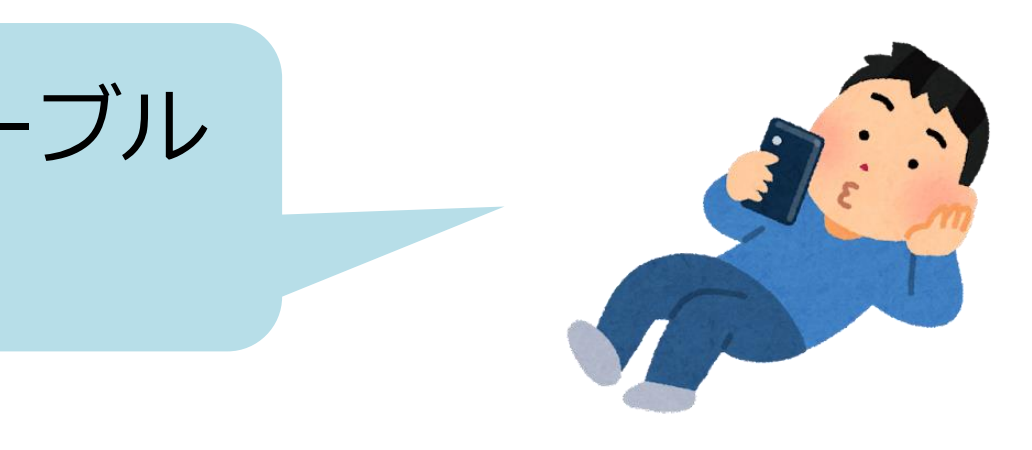

# アイテムの設定をバックアップしたい場合

## アイテムの監視設定情報だけほしいからアイテムのテーブル だけ取ってリストアすればいいんじゃね?

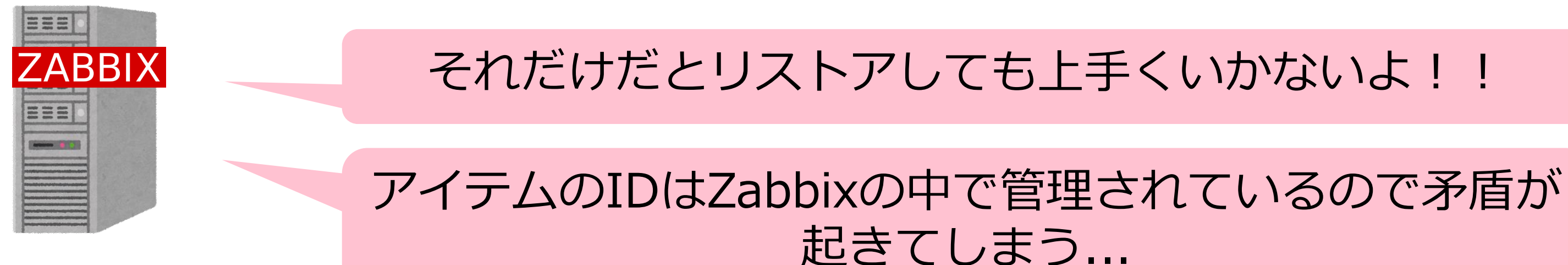

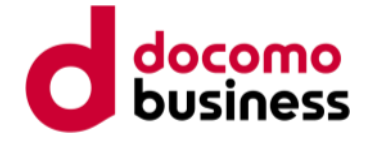

# **部分バックアップによる問題例**

アイテムのIDと、IDの管理情報が入っているidsテーブルとで矛盾が起きる問題を再現してみる。

1. idsテーブルを部分バックアップする

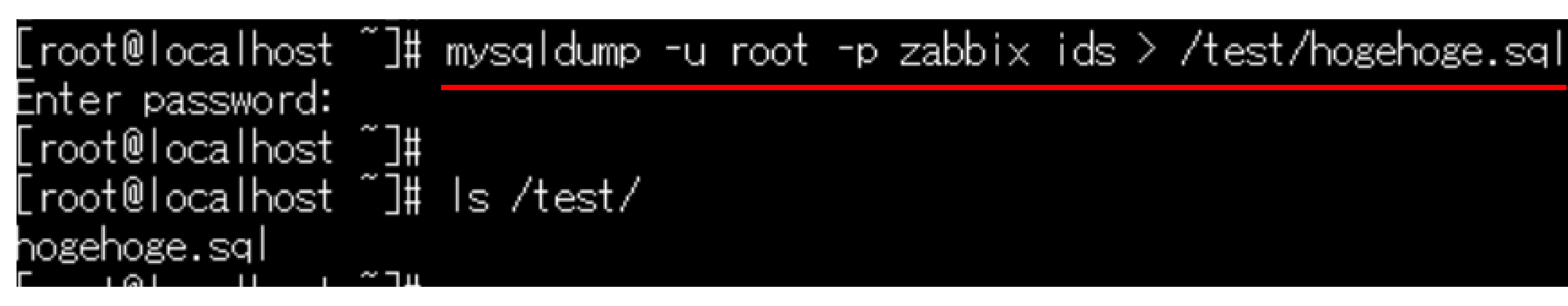

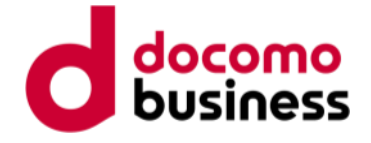

**部分バックアップによる問題例**

## 2.アイテムを2つ追加してみた

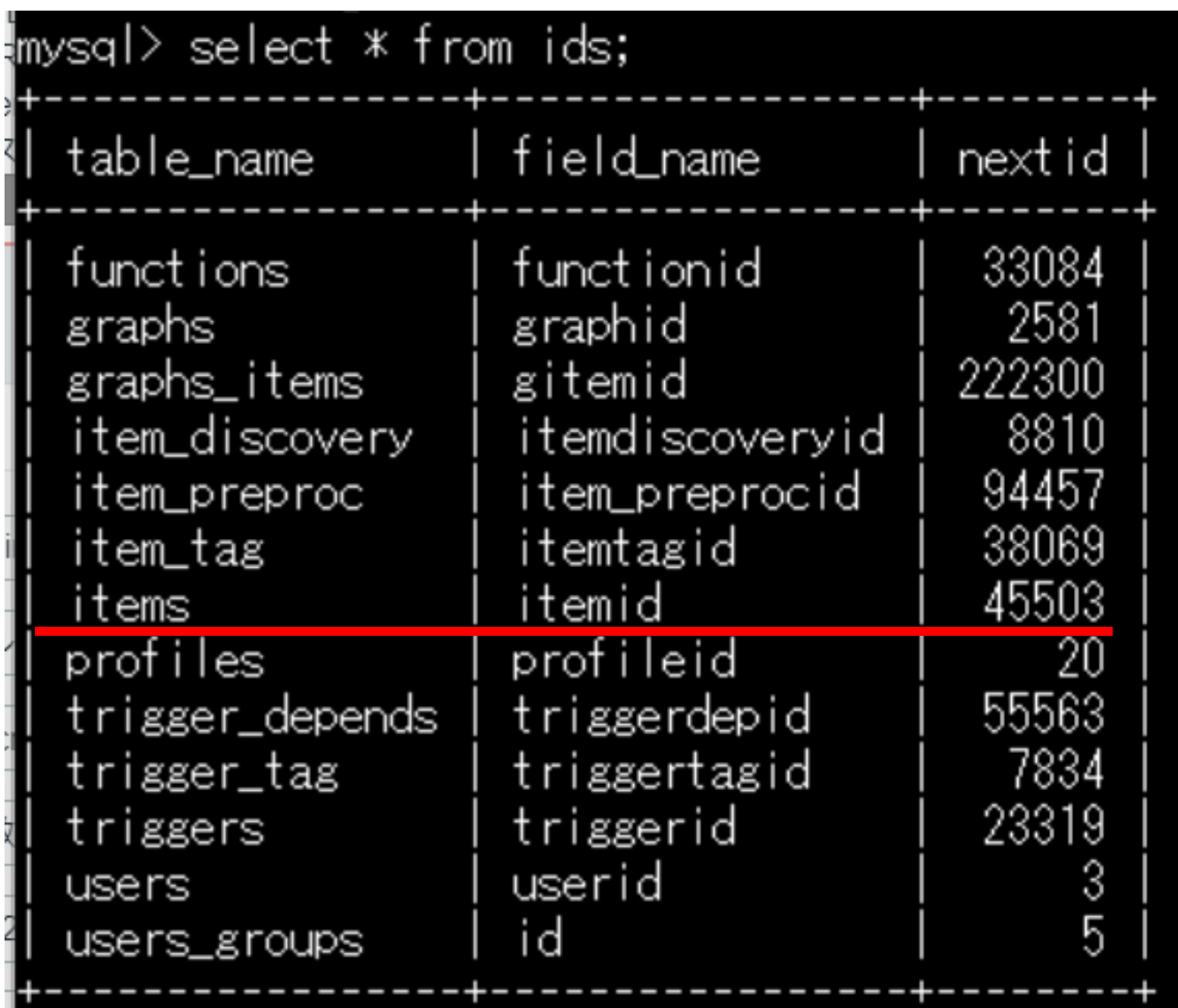

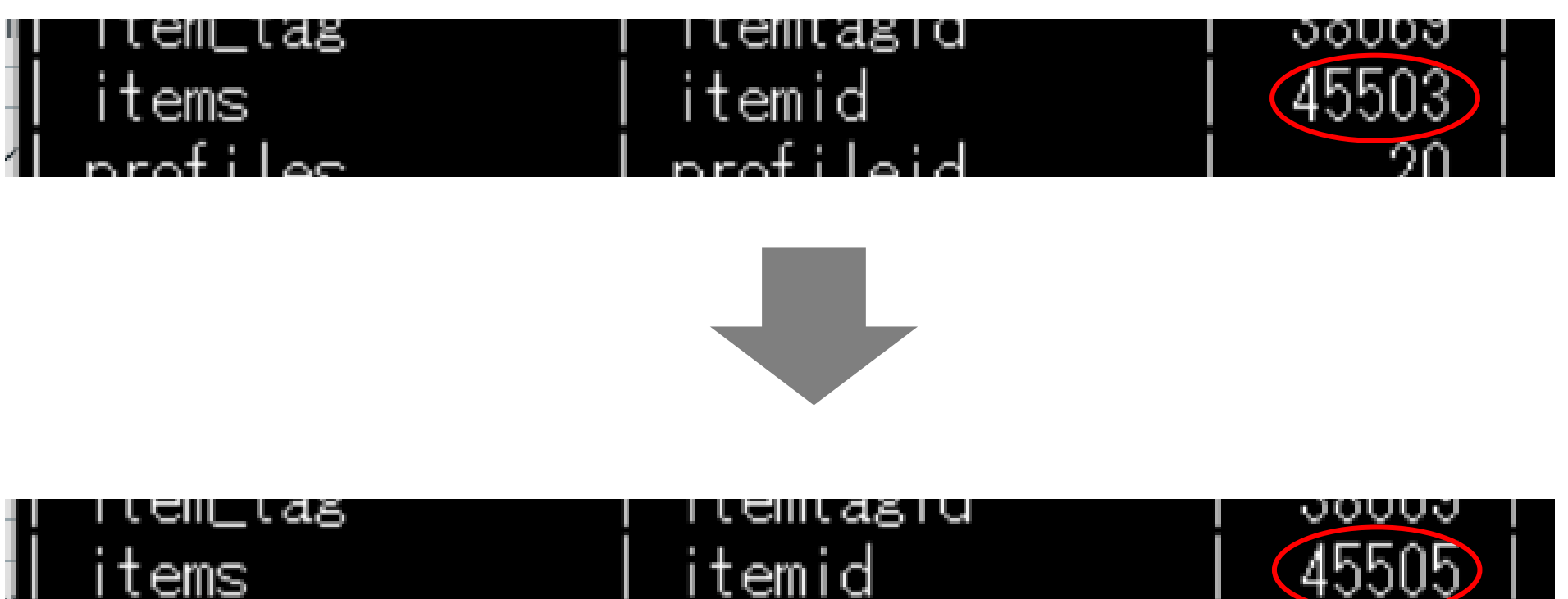

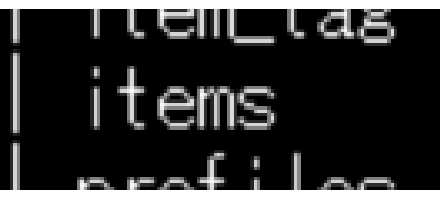

idsテーブル

## idsテーブルのitemidのnextidの変化

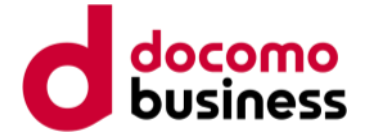

## **問題の発生**

## 3.リストアしてみた

Lroot⋓localhost ▁▁▏╫ [root@localhost ~]# Is /test/ hogehoge.sql .root@localhost ~]# [root@localhost ~]# cat /test/hogehoge.sql | mysql -u root -p zabbix Enter password:

## リストアを行ってからアイテムを登録しようとするとエラーが発生した。 監視設定情報のほとんどはIDで管理されているため、同様の事象が発生する。

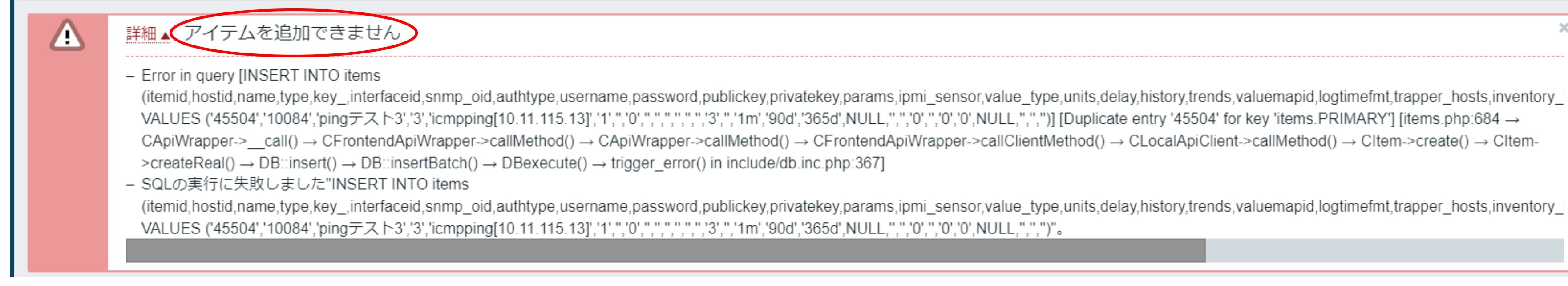

アイテム作成失敗の図

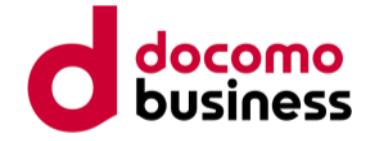

# **リストアによるIDの矛盾**

新たに追加されるアイテムやトリガー、ユーザーなどの情報に割り振られるID番号としてidsテーブルには nextidが記録されている。

リレーショナルを考慮しないでバックアップを行うとIDの矛盾等が起きて予期せぬ動作を起こすことがある。 今回の検証では古いidsテーブルをリストアしたため、アイテムのnextidに矛盾が生じた。

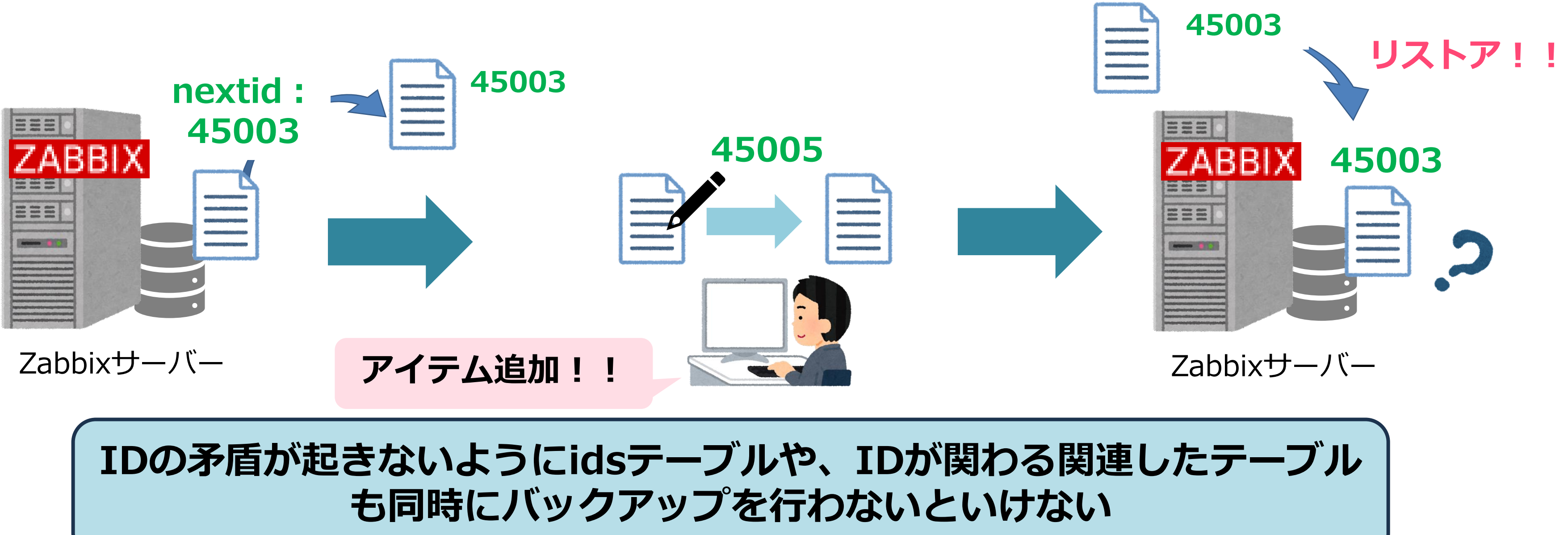

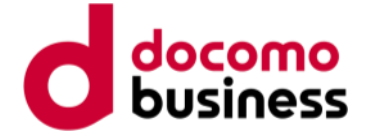

# **監視設定のみ部分バックアップする場合**

**history**

**history\_unit**

**history\_text**

**history\_log**

**trends**

**trends\_unit**

**……**

**alerts escalations task\_acknowledge task\_check\_now task\_data task\_result ……**

データを削除するテーブル 除外するテーブル

アラートやタスクなどの中間 データはバックアップした時点 で行わないといけないものでリ ストアしても困る

**items item\_tag triggers trigger\_discovery hosts hosts\_groups ……** バックアップ対象

バックアップ対象、データを削除するテーブル、バックアップ対象から除外にするテーブルを一部紹介する。

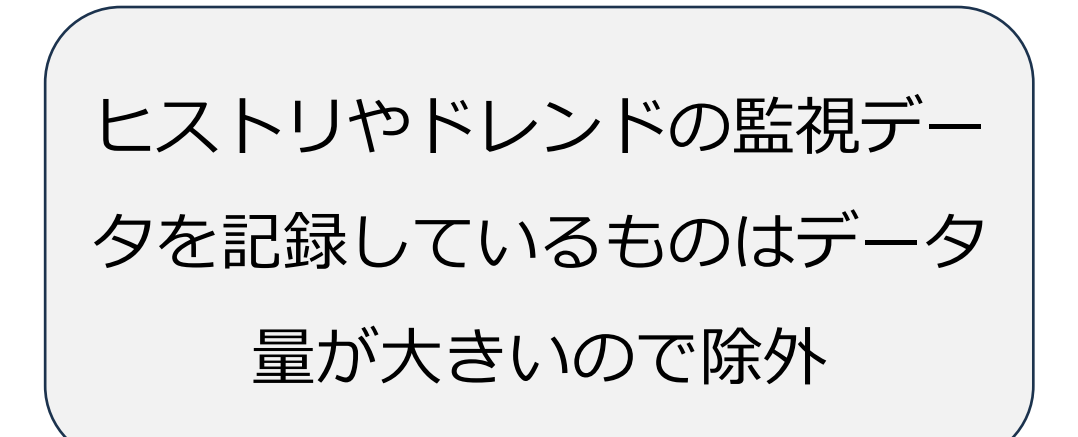

アイテムやトリガー、ホストな どのバックアップしたい監視設 定が記録されているテーブル

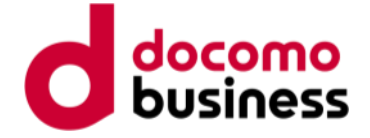

**バックアップ・リストアのまとめ**

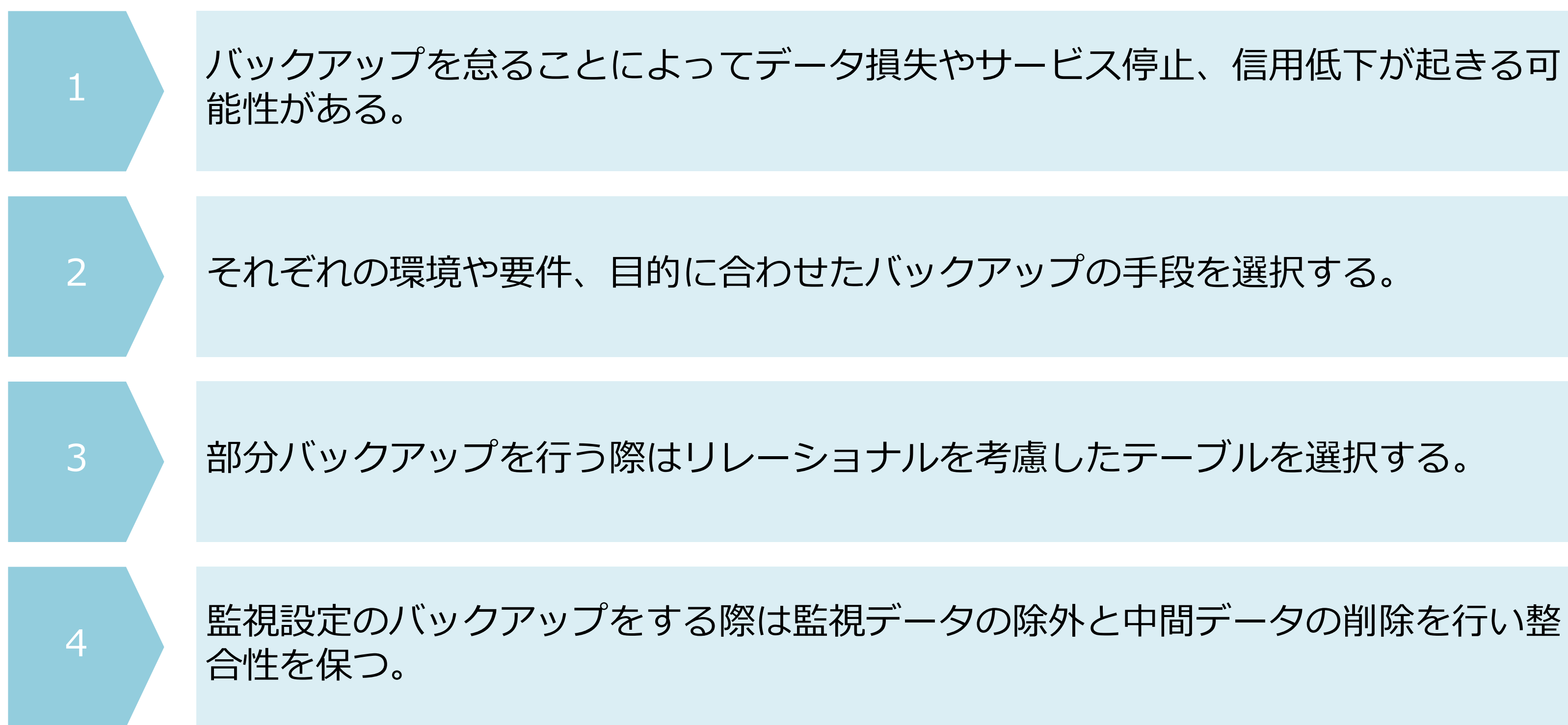

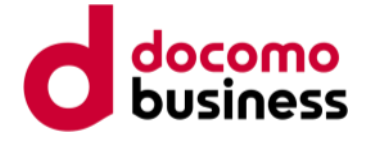

# **部分バックアップを別のZabbixに入れれば Act-Act構成できる?**

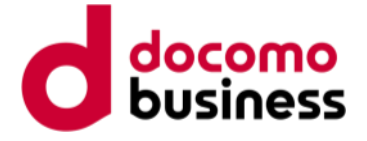

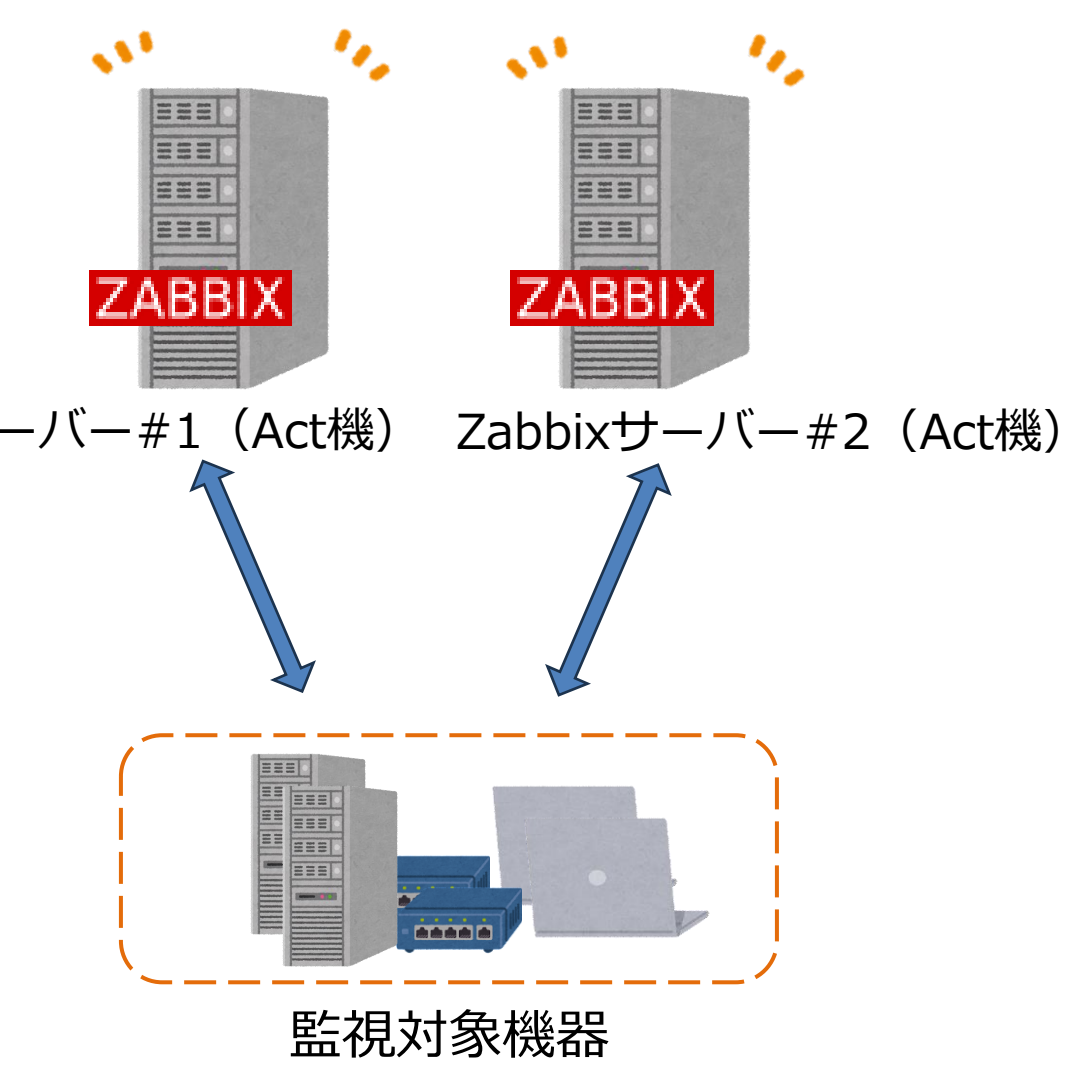

# **ZabbixのHA構成**

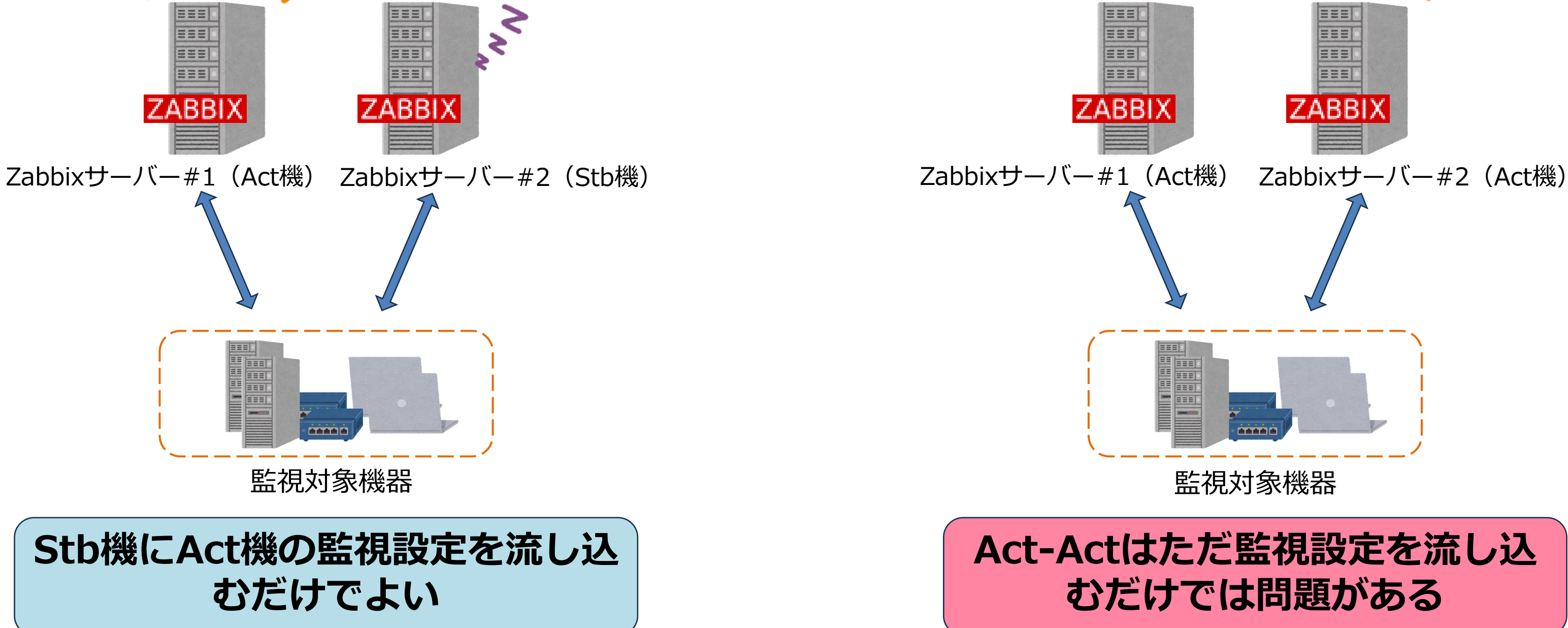

## **Act-Actはただ監視設定を流し込 むだけでは問題がある**

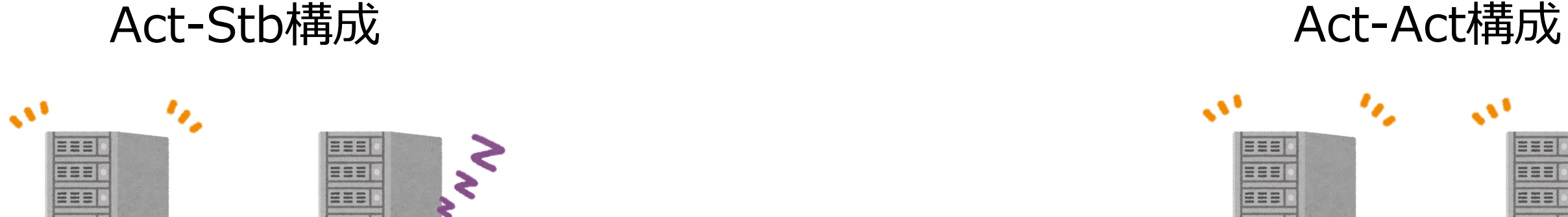

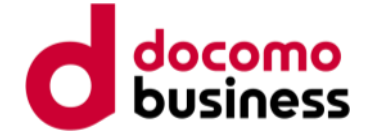

## **例)こういう条件で運用した場合 状況** 2号機のみに飛んでくるトラップがある構成。 このまま同期させると1号機のイベントで上書きしてしまう。

## イベント情報を除外すればいい? そんない しゅうしょう しあるAct-Act構成

テーブルを除外した場合、IDの情報を同期させるのは問題がある。 そのため、idsテーブルの情報は単純に同期させるわけにはいかな  $U_{o}$ 

problemテーブルもeventsテーブルとセットのIDで管理されてい るので除外する必要がある。

acknowledgesも受諾情報でeventsに紐づいているので同時に除外 する必要がある。

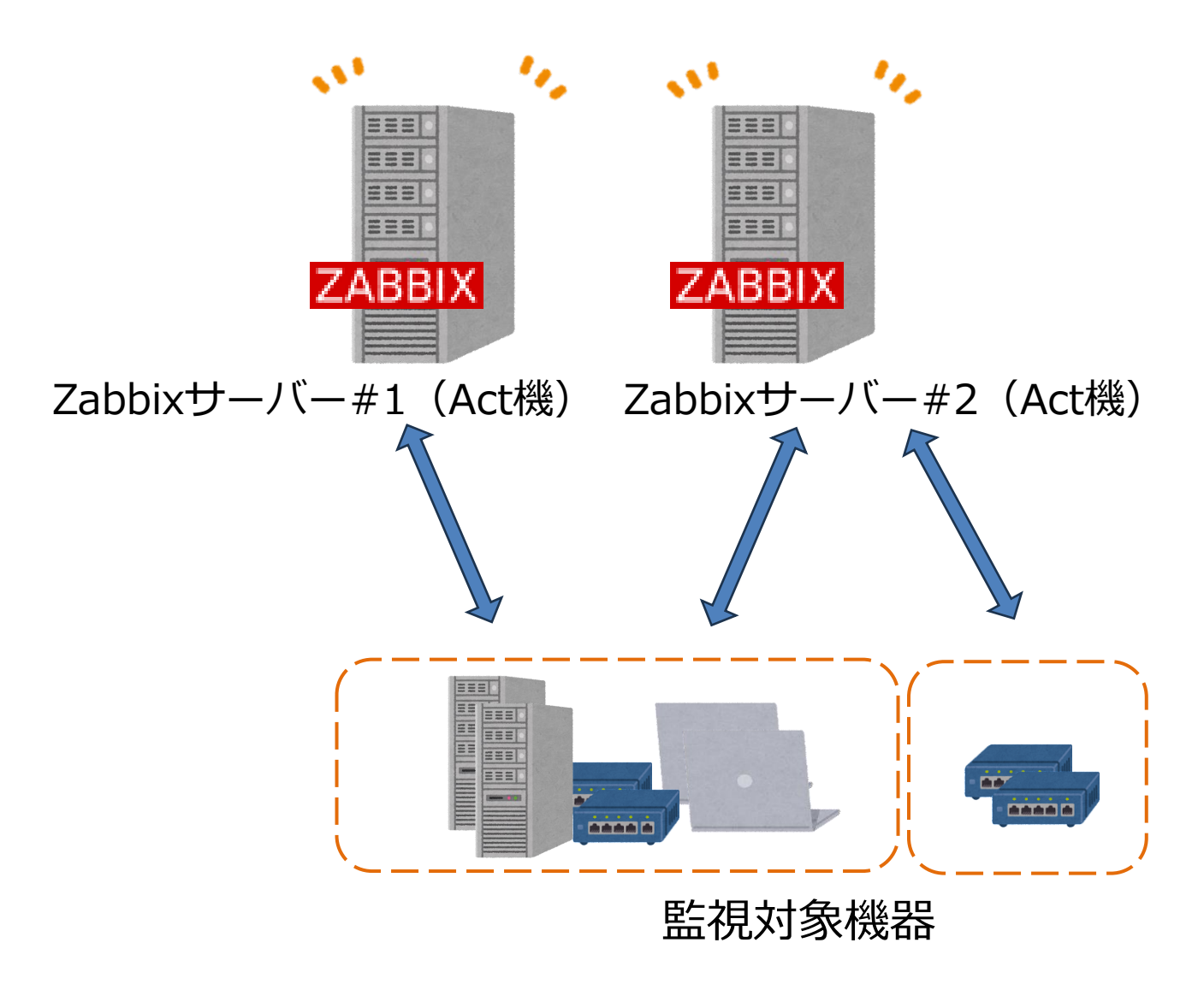

**この3つを除外するだけでいい?**

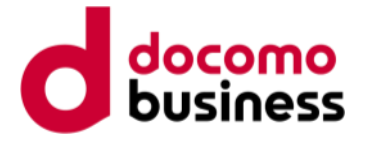

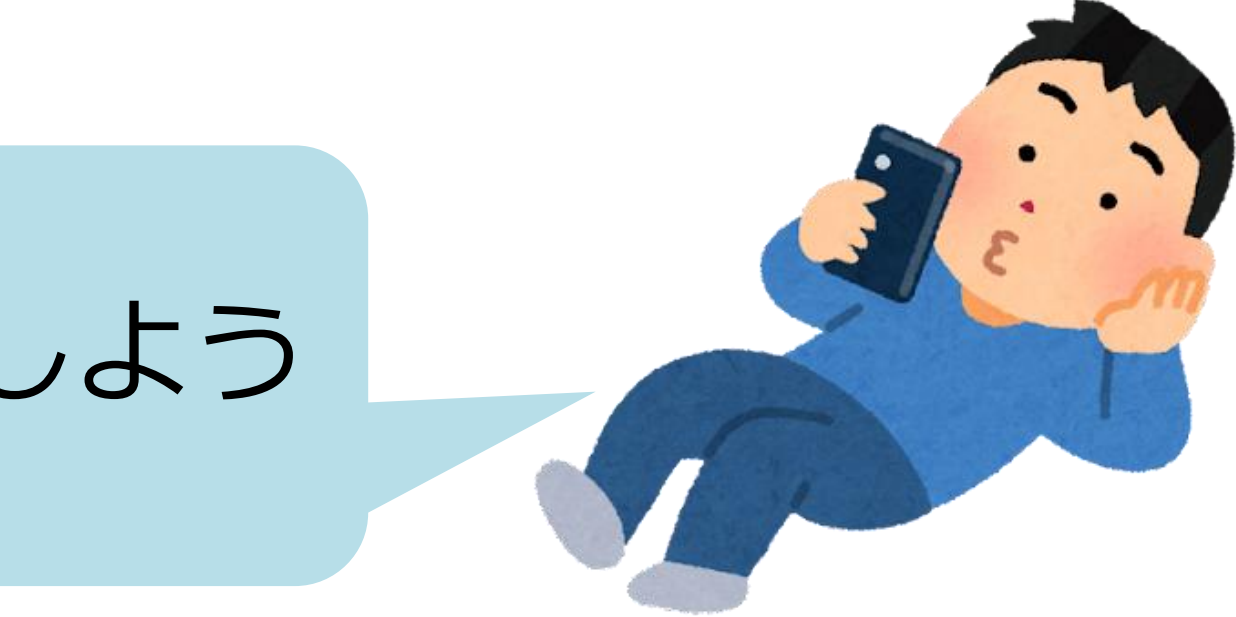

# 面倒くさいしidsテーブルの中身を空にしよう

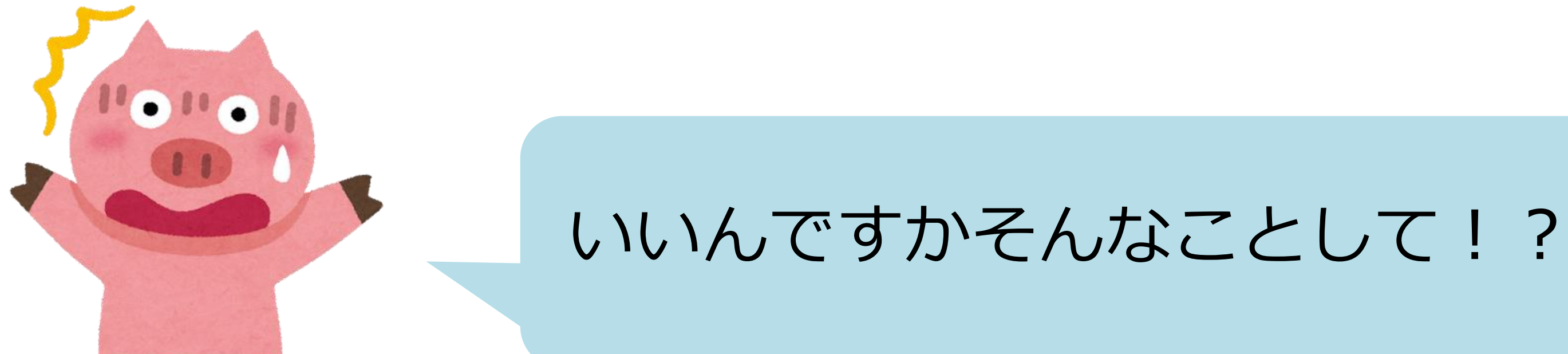

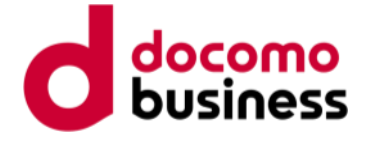

## idsテーブルに無いIDを採番したら、正しい nextidを記録しておくよ

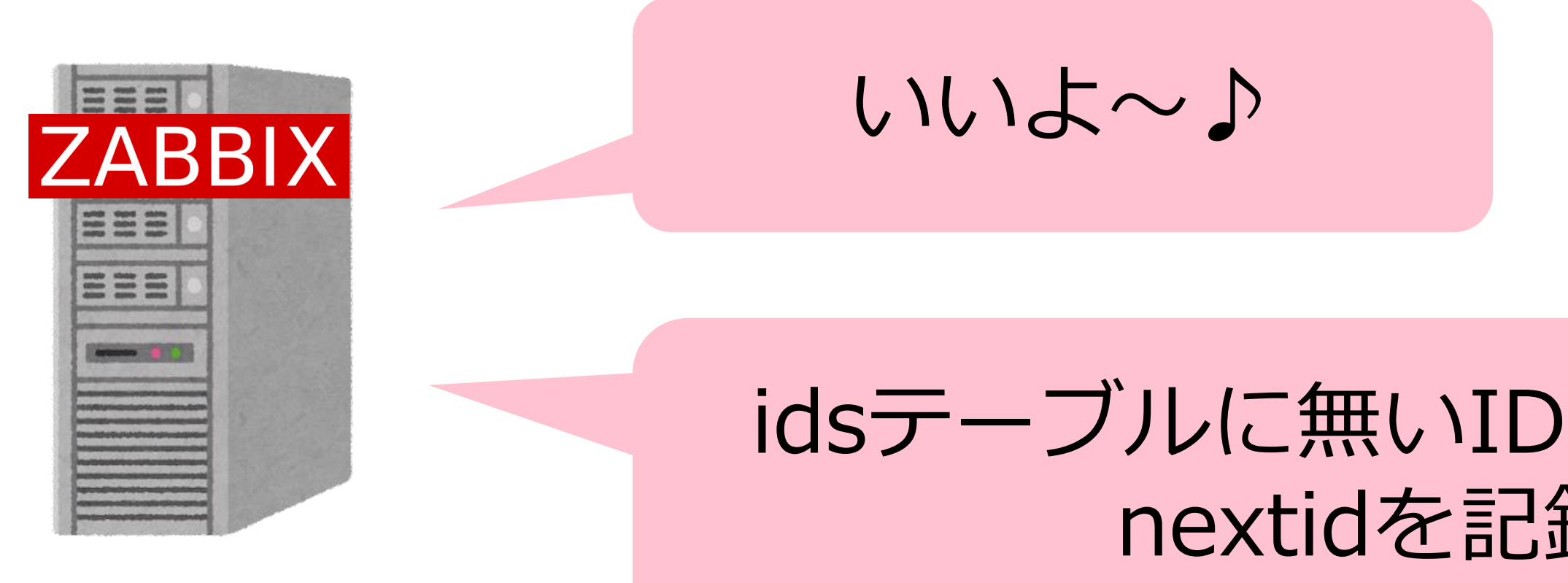

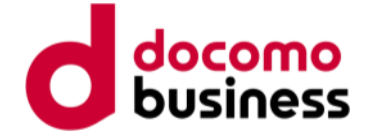

## **IDの矛盾問題の解決**

## **解決**

同期の際にidsテーブルを空にすると、次のIDが振られる際に自動的に最後の番号+1のIDが挿入される。 そのためnextidの矛盾問題は無くなる。

これによって同期の際にacknowledgesのnextidに矛盾が起きることによって障害がクローズできない等の 問題は解決される。

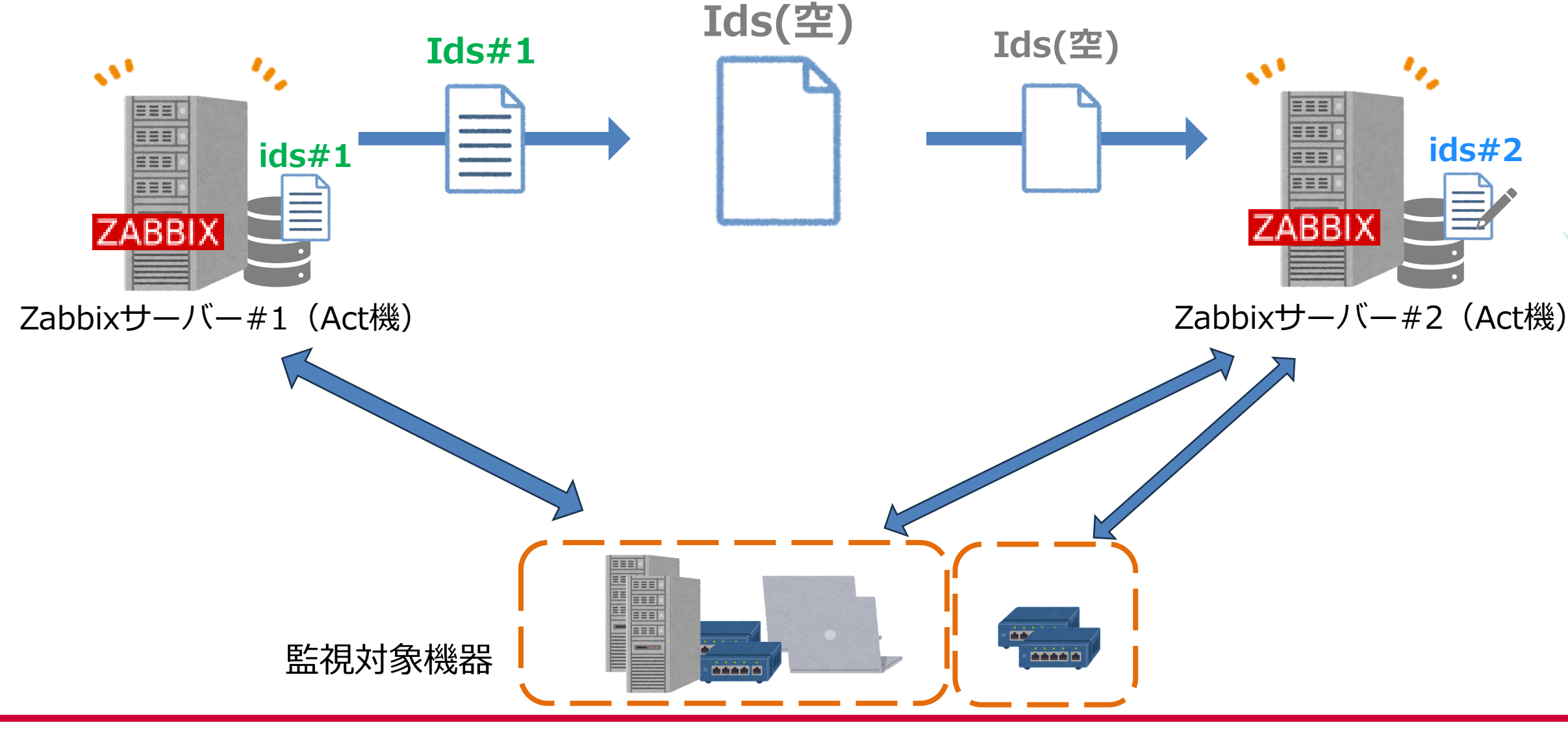

**設定追加の時にidsテーブルに 無いIDが採番されたら正しい nextidを記録しておくよ**

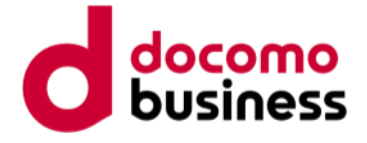

# **idsのデータを削除して検証**

idsテーブルのnextidに矛盾があると様々な動作で支障が出る。

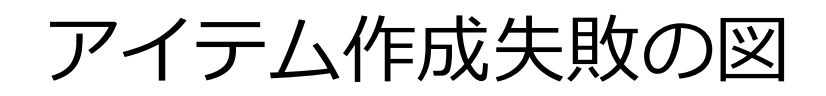

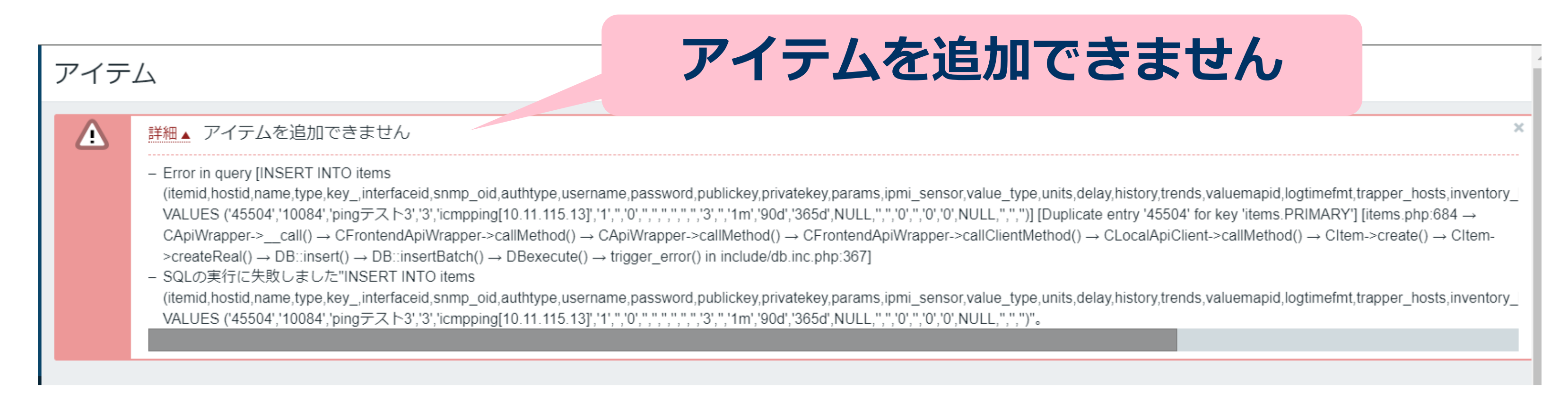

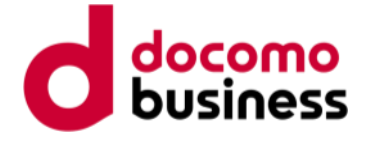

## アイテム

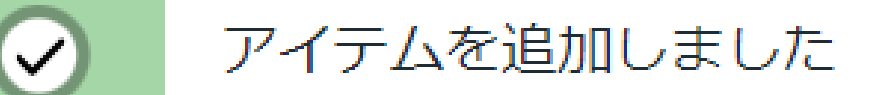

# **idsのデータを削除して検証**

実際にidsテーブルの中身を空にしてアイテムを追加してみる。

|mysql> select \* from ids; impty set  $(0.00$  sec)

## **mysql> truncate table ids;** で中身を削除

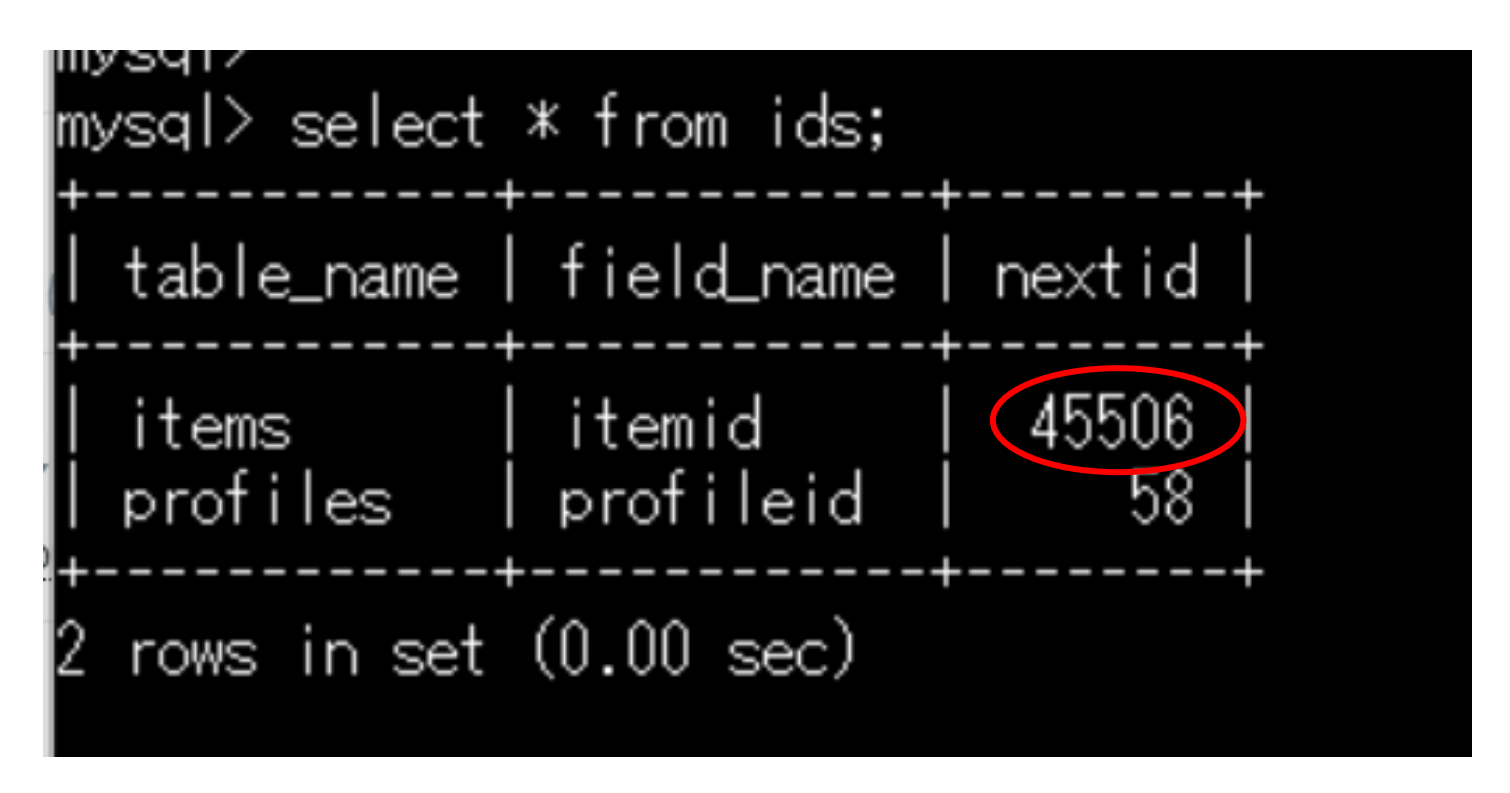

新しくアイテムを追加した後idsを確認をする

## **成功!!**

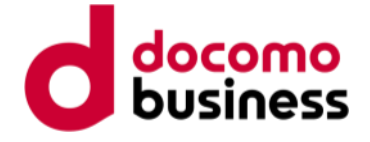

## **Act-Act構成まとめ**

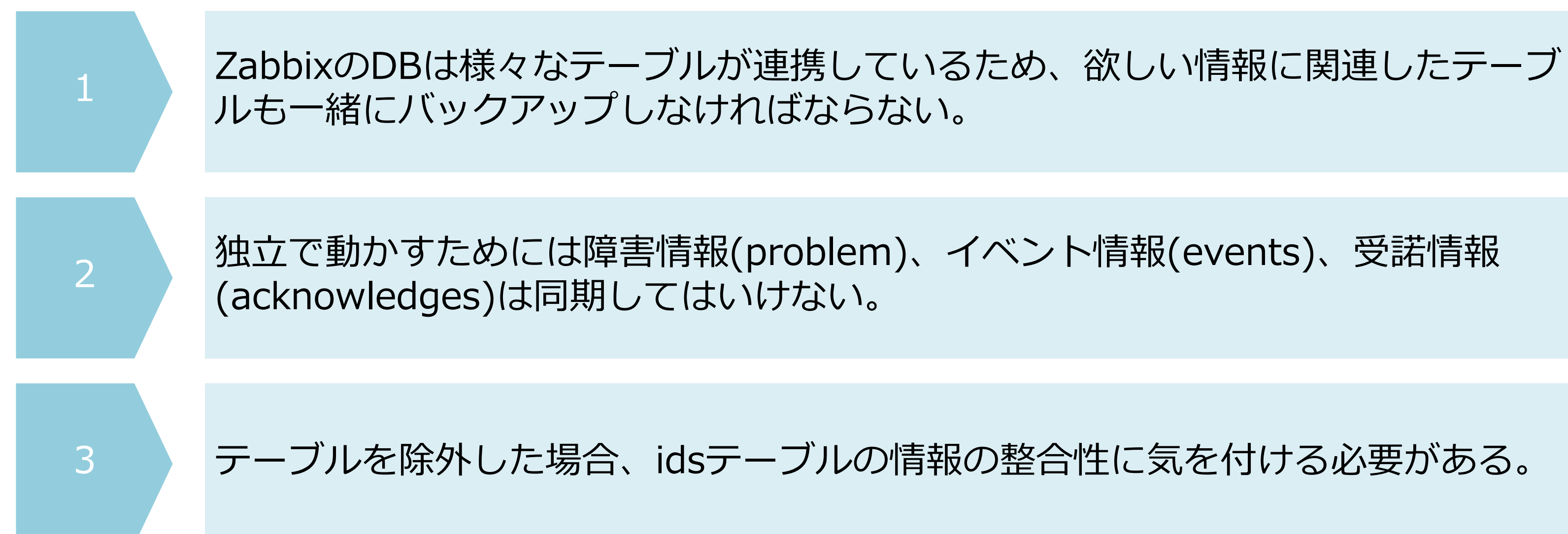

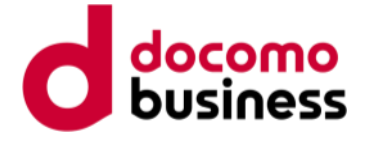

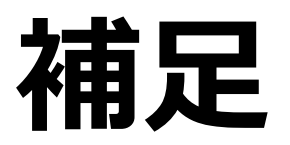

## 弊社では監視設定のバックアップをツール化して自動で行っています。

## 「**BackupConfig**」

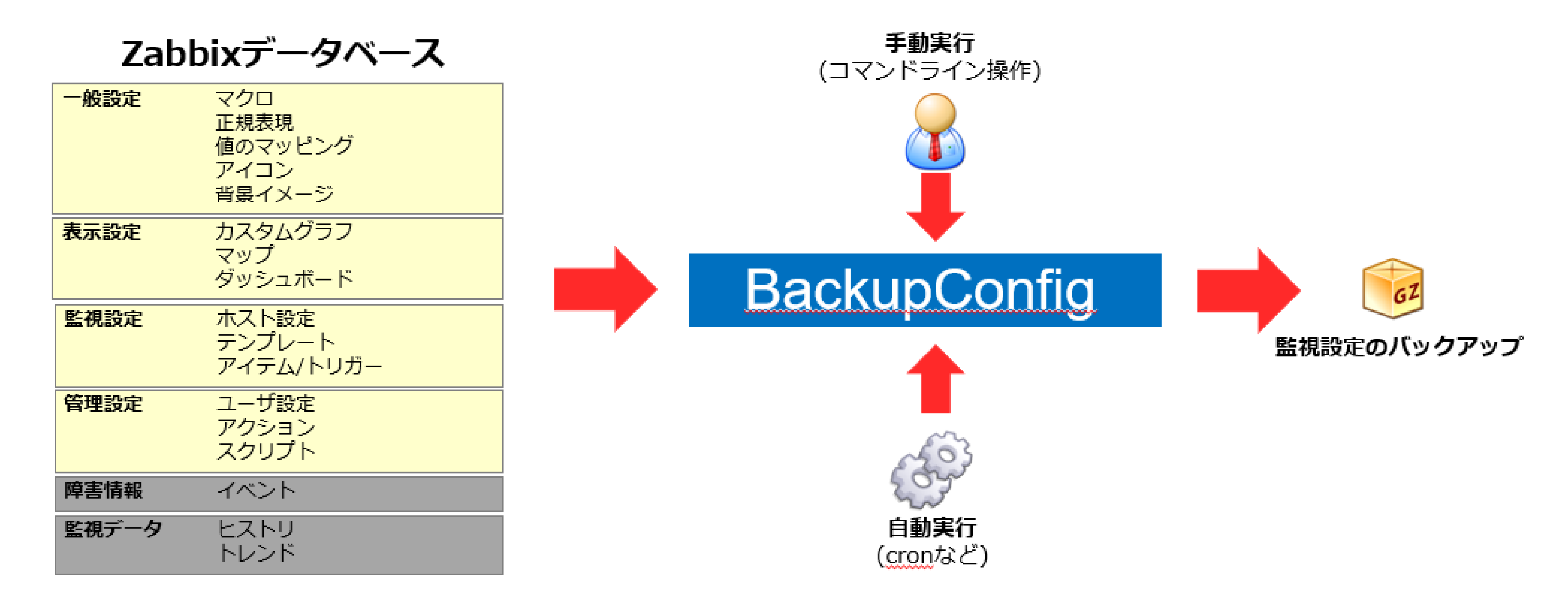

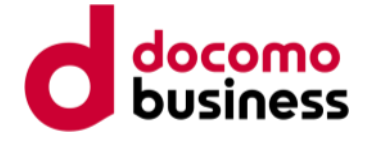

## 予備系 Zabbixデータベース (※)

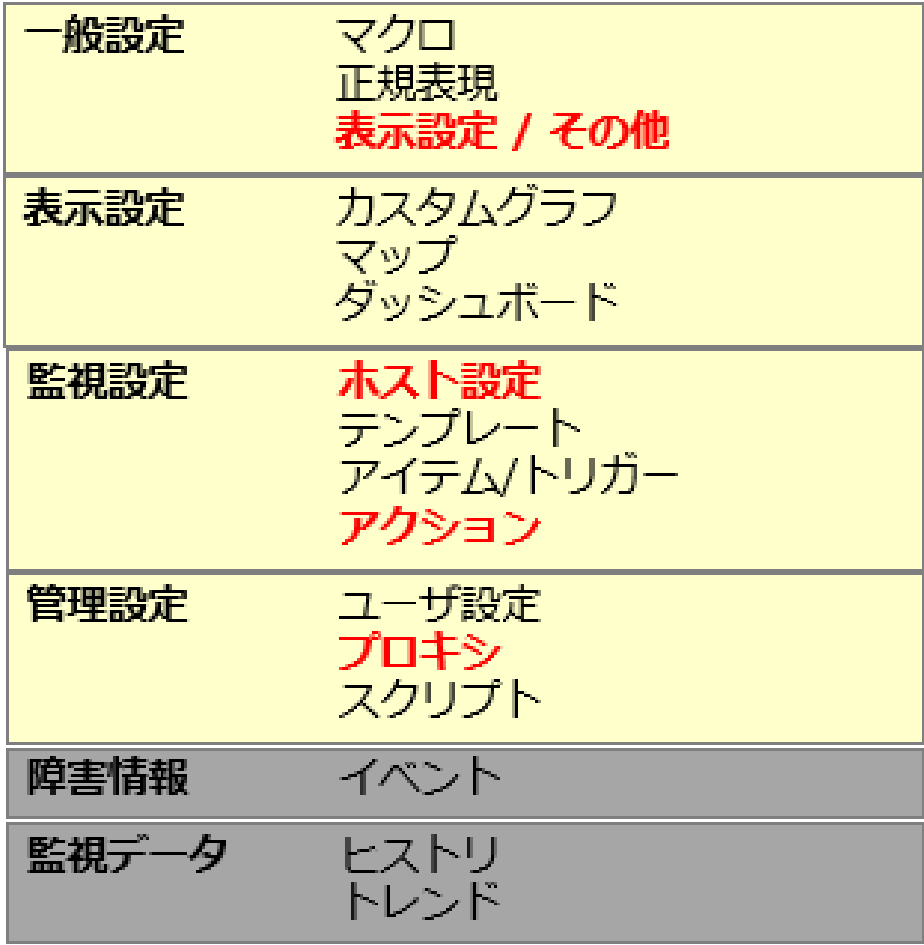

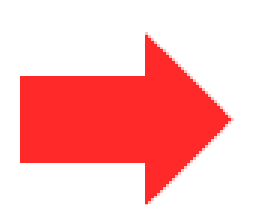

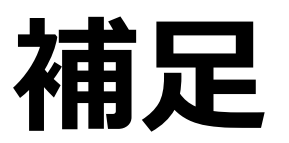

## また、Act-Stb構成とAct-Act構成の同期も提供しています。

## 「**ReserveConfig**」

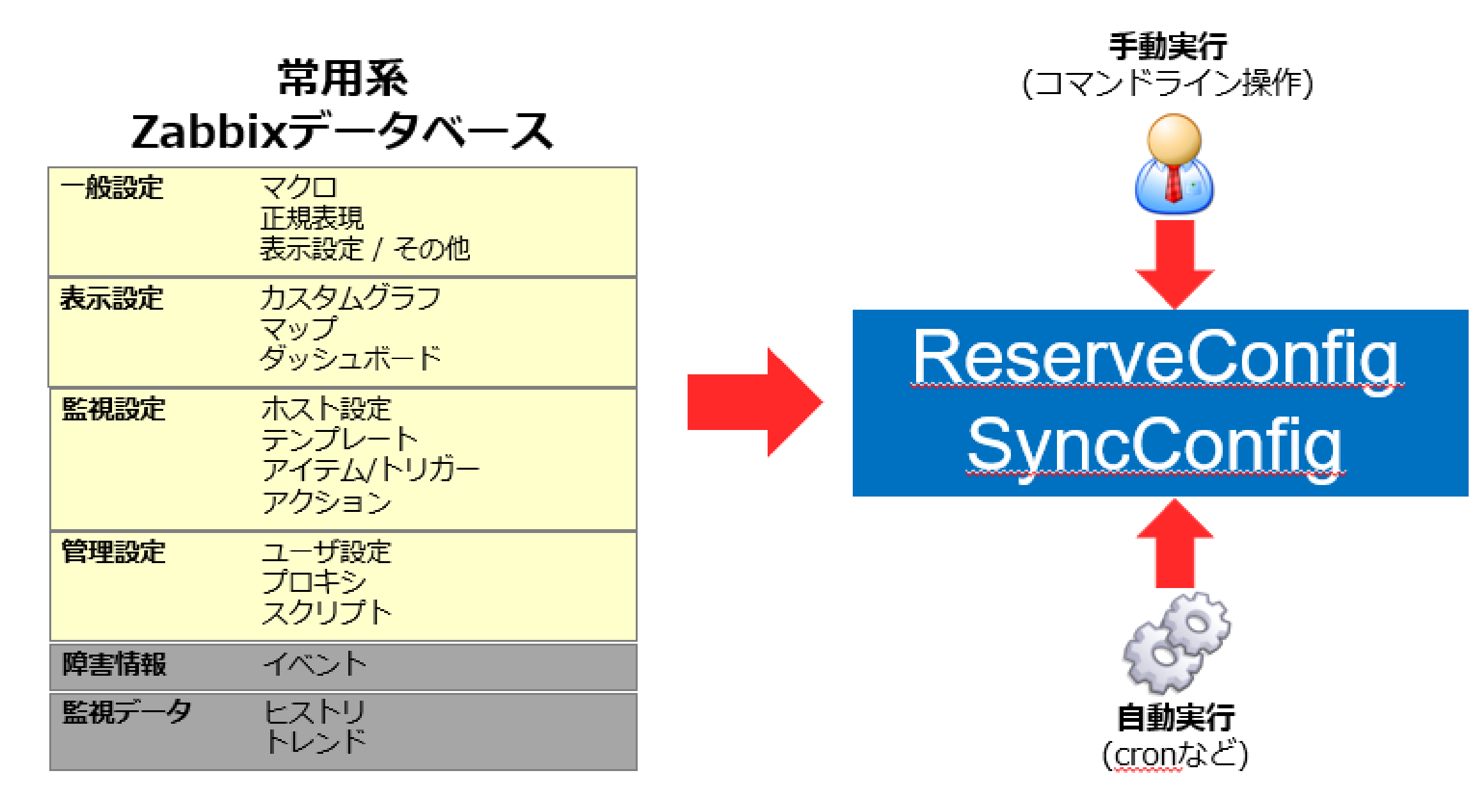

## ほかにもZabbixの様々なツールを提供しております。

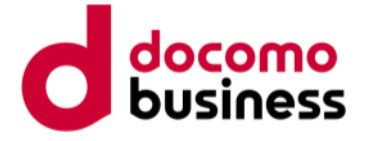

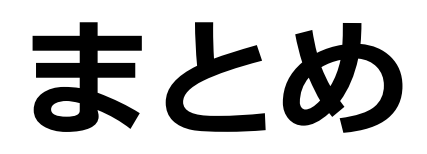

## ✔ 保守性と可用性を高めるためにはバックアップが重要

- ✓ Zabbixでは部分バックアップが有効な手法
- ✓ 部分バックアップではテーブルの構造を意識する
- ✓ Act-Act構成でDBを同期する場合、データの整合性に気を付ける

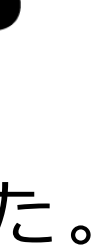

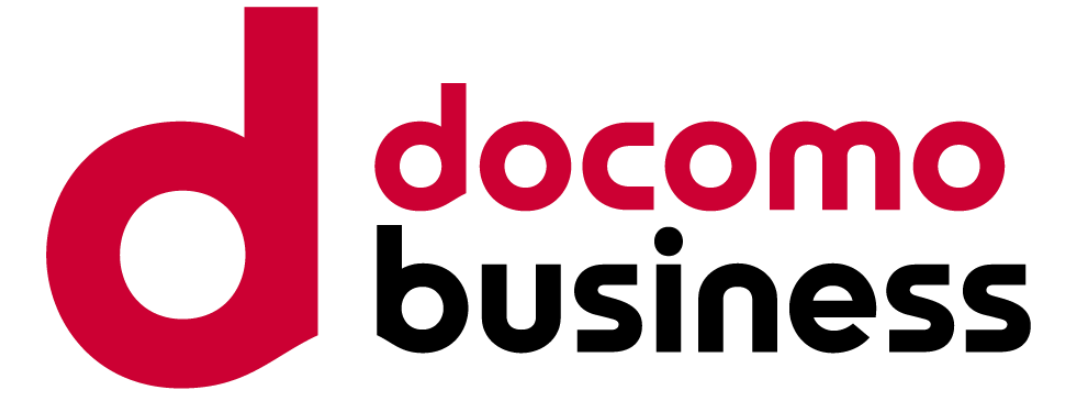

## ご清聴ありがとうございました。